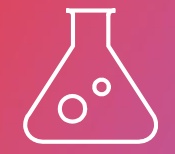

## **B0M33BDT – BigData Hadoop**

Josef Vonášek 25. října 2023

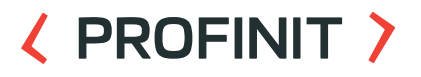

**Big Data**

#### **〈 PROFINIT 〉**

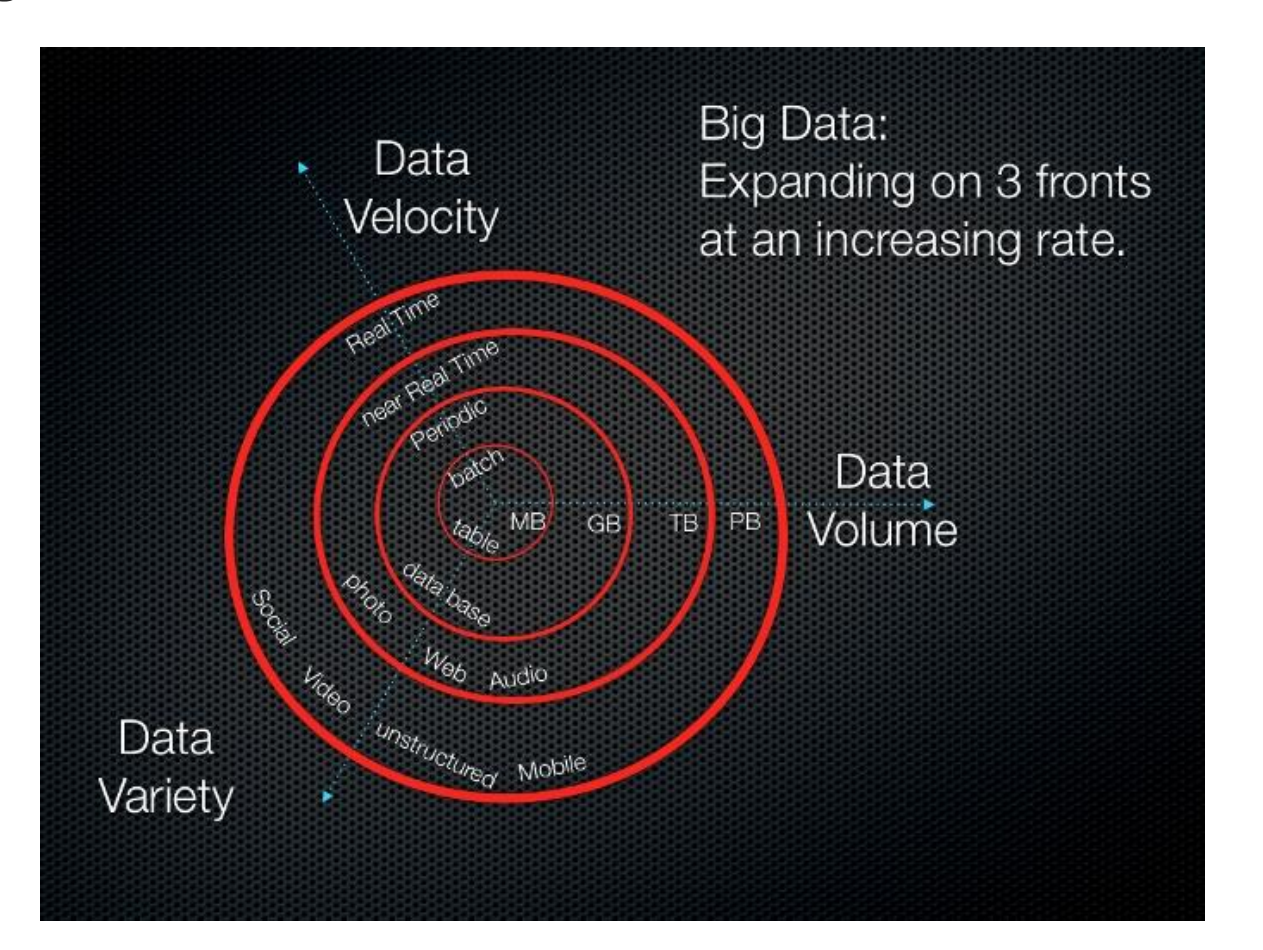

**2**

## **BIG DATA – Chat GPT**

- Big data se liší od běžných dat v několika ohledech<sup>1</sup>: 冫
- **Velikost**: Běžná data jsou obvykle menší a mohou být uložena na jednom  $\sum$ serveru, zatímco big data jsou obvykle mnohem větší a mohou být měřena v petabytech, zettabajtech nebo exabytech <sup>12</sup>.
- **Struktura**: Běžná data jsou obvykle strukturovaná a relační, zatímco big data  $\sum$ mohou být strukturovaná, nestrukturovaná nebo polostrukturovaná <sup>12</sup>.
- $\sum$ **Zdroj**: Běžná data pocházejí obvykle z interních systémů organizace, zatímco big data mohou pocházet z různých zdrojů, jako jsou sociální sítě, senzory IoT, mobilní zařízení a další <sup>12</sup>.
- **Rychlost**: Big data se často generují rychle a mohou být zpracovávána v  $\sum$ reálném čase, zatímco běžná data se obvykle generují pomaleji a mohou být zpracovávána v dávkách <sup>12</sup>.

## **Big data Landscape 3.0**

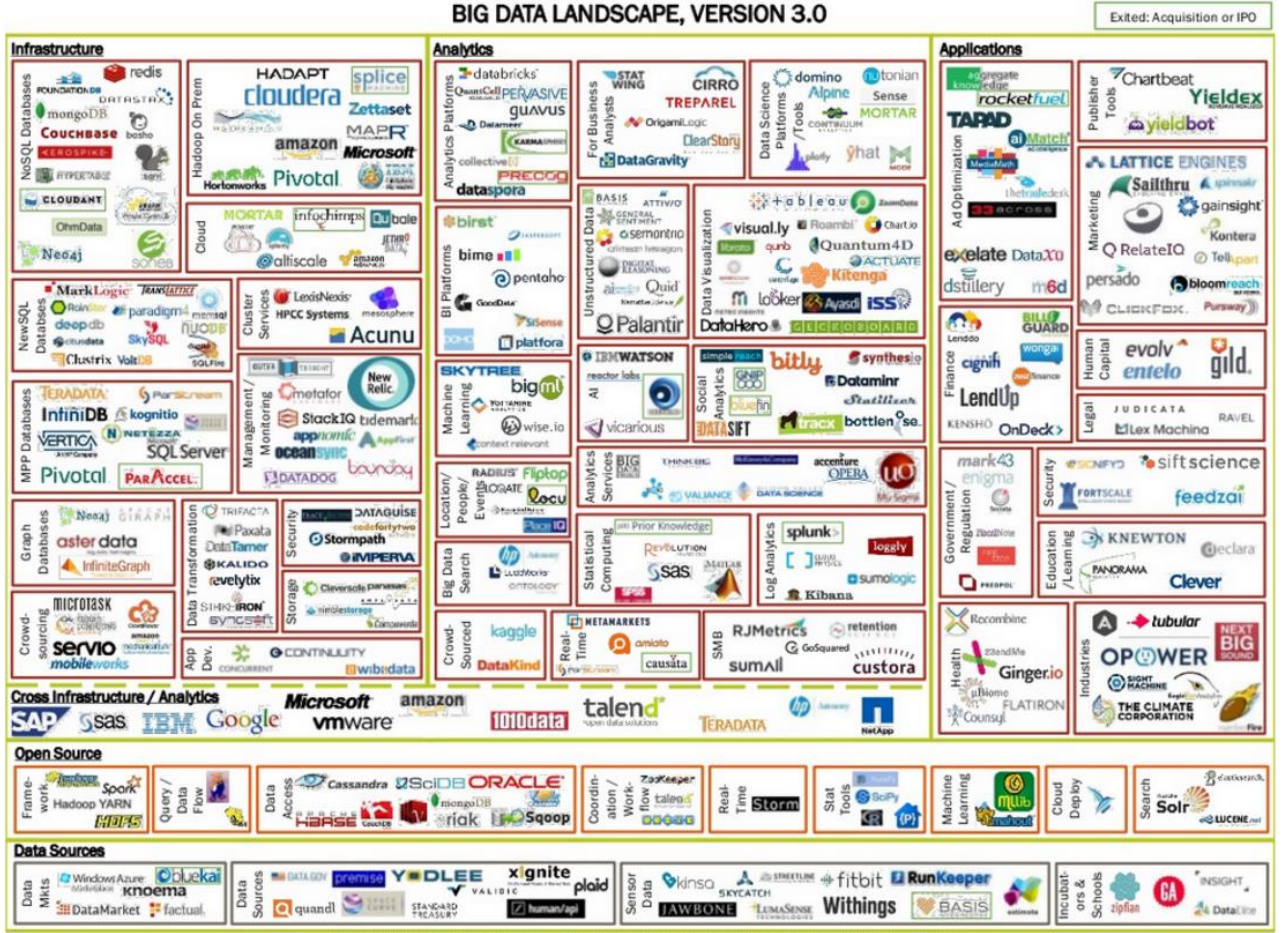

#### © Matt Turck (@mattturck), Sutian Dong (@sutiandong) & FirstMark Capital (@firstmarkcap)

**PROFINIT >** 

#### **Data Landscape 2020**

#### **〈 PROFINIT 〉**

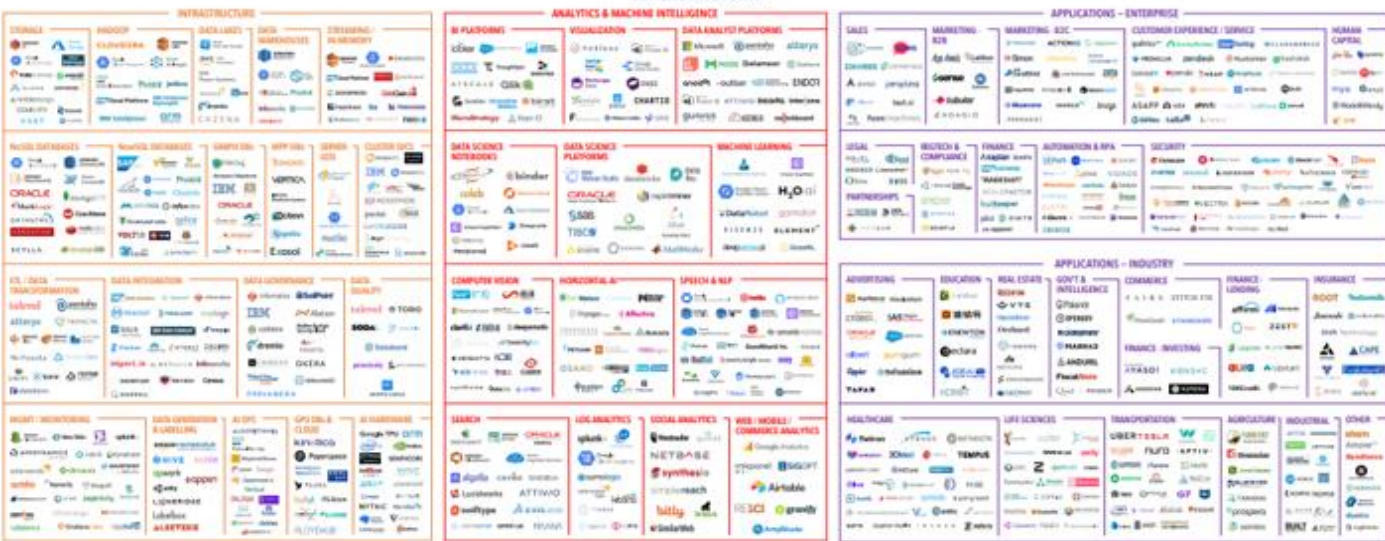

DATA & AI LANDSCAPE 2020

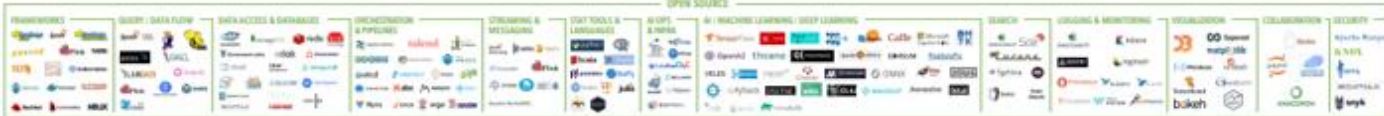

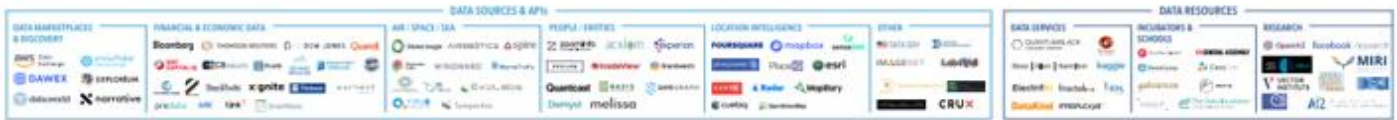

C Matt Turck (Omattturck) & FintMark (Ofirstmarkcap)

mattturck.com/data2020

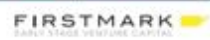

#### **Data Lanscape 2023**

#### **〈 PROFINIT 〉**

#### THE 2023 MAD (MACHINE LEARNING, ARTIFICIAL INTELLIGENCE & DATA) LANDSCAPE

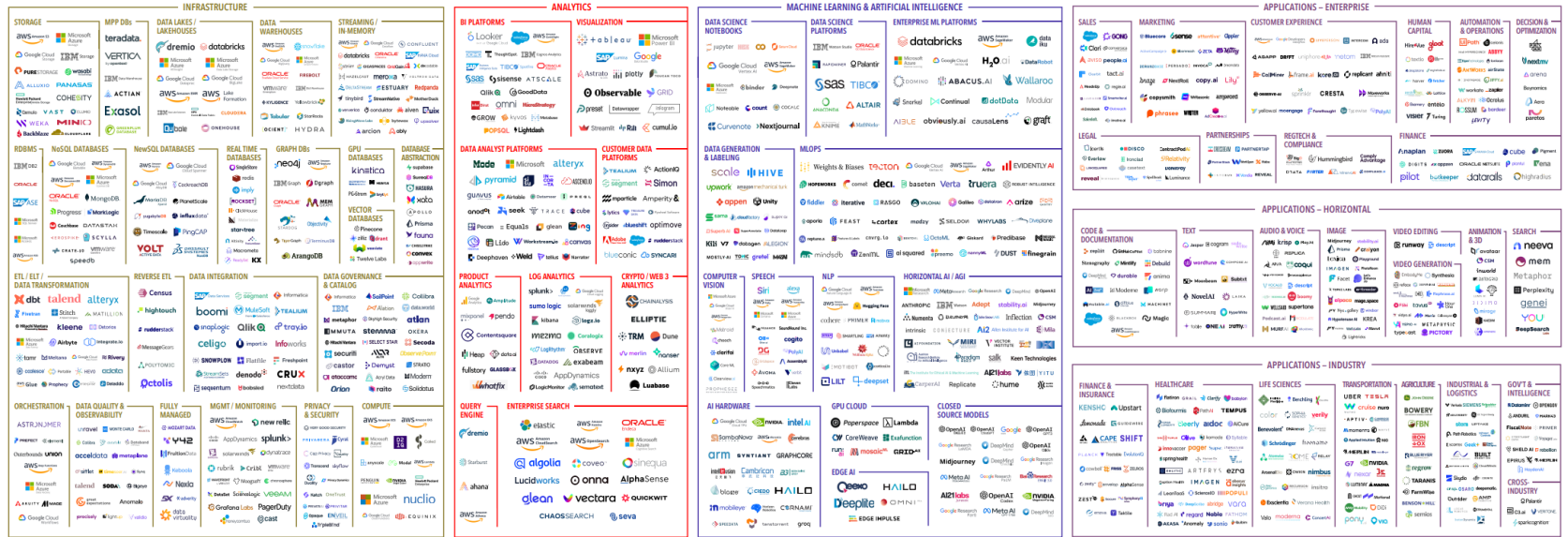

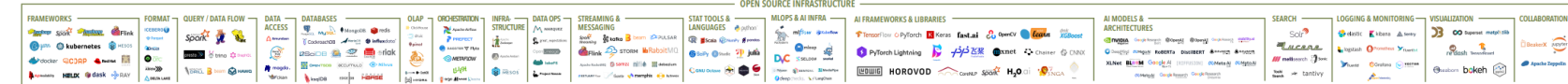

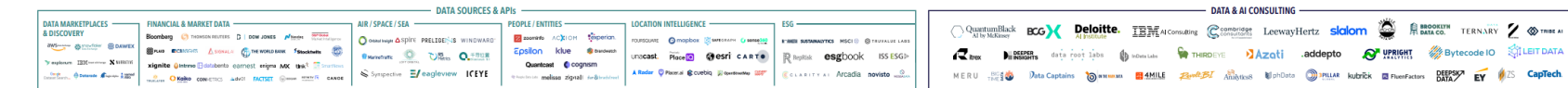

Version 1.0 - Feb 2023 © Matt Turck (@mattturck), Kevin Zhang (@ykevinzhang) & FirstMark (@firstmarkcap)

Blog post: mattturck.com/MAD2023

Comments? Email MAD2023@firstmarkcap.com Interactive version: MAD.firstmarkcap.com

**FIRSTMARK** 

Bytecode IO SILEIT DATA

**6**

## **Apache Hadoop**

- Wikipedia:
	- Apache Hadoop (pronunciation: /həˈduːp/) is an open-source software framework for **distributed storage** and **distributed processing** of **very large data sets** on computer clusters *built from commodity hardware*. All the modules in Hadoop are designed with a **fundamental assumption that hardware failures are common** and should be automatically handled by the framework.
- Commodity hardware
	- Approx. 10 000 EUR+ (but not 100kEUR)
		- **2**-4 CPU, each CPU 8-20 cores
		- 256-512 GB RAM, min. 128GB
		- 10-20 2-4-8TB HDD
	- But you will probably not buy it in Alza

## **History**

- 2006 part of Nutch project  $\sum$ 
	- Doug Cutting
	- Mike Cafarella
- 2007 Yahoo Hadoop on 1000 node cluster
- 2008 part of Apache projject
- 2011 first 1.0 version
- 2012 2.0 version with YARN  $\sum$
- 2017 3.0 version two NameNodes  $\sum$
- Jun 2023 3.3.6 version ARM support $\sum$

## **How Hadoop looks like?**

## < PROFINIT >

Yahoo $\sum$ 

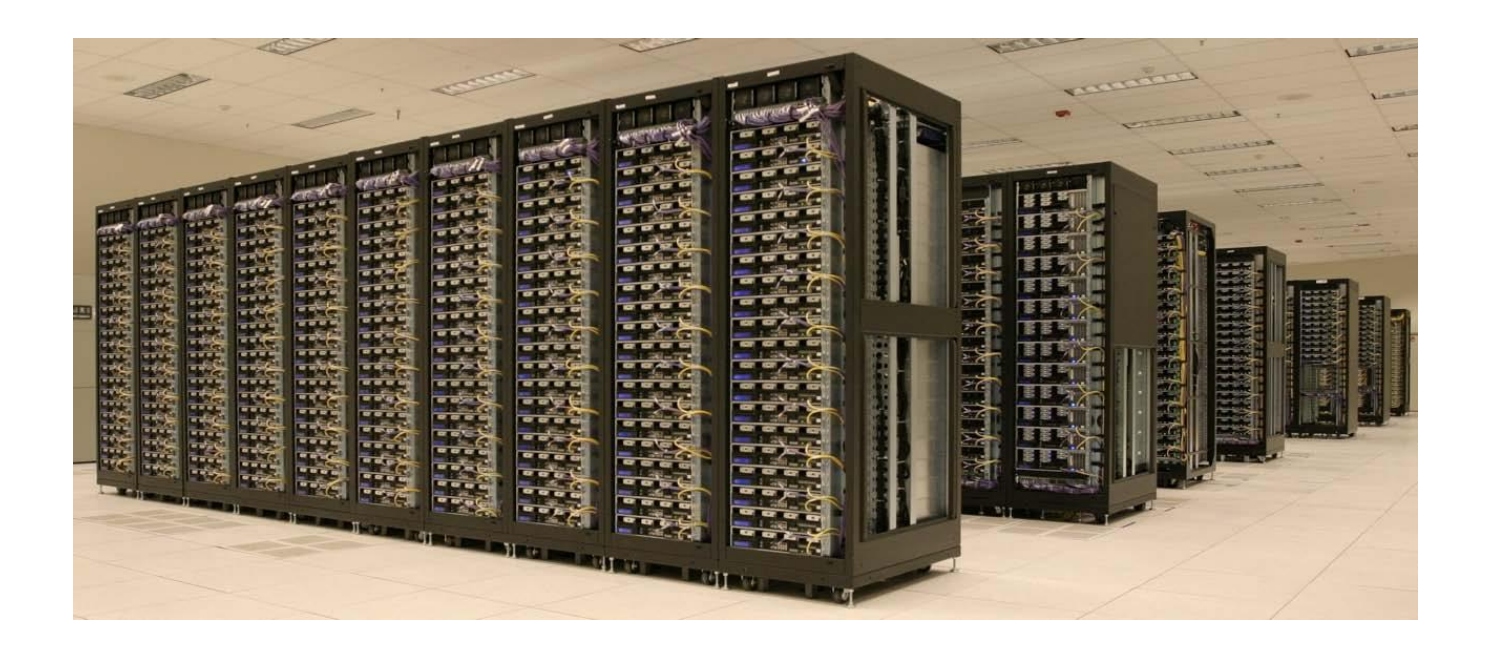

## **Hadoop - Seznam**

## < PROFINIT >

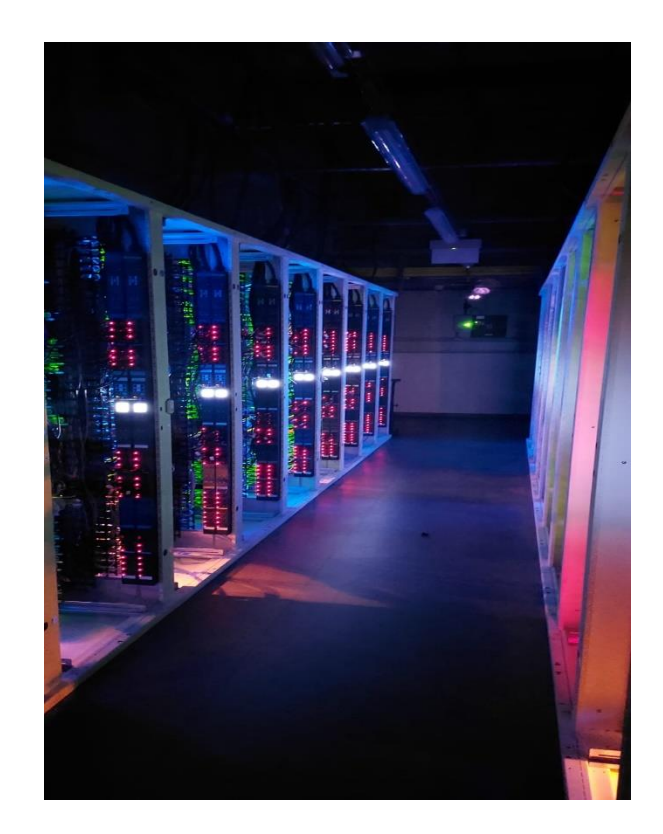

## **Cheap HW**

## < PROFINIT >

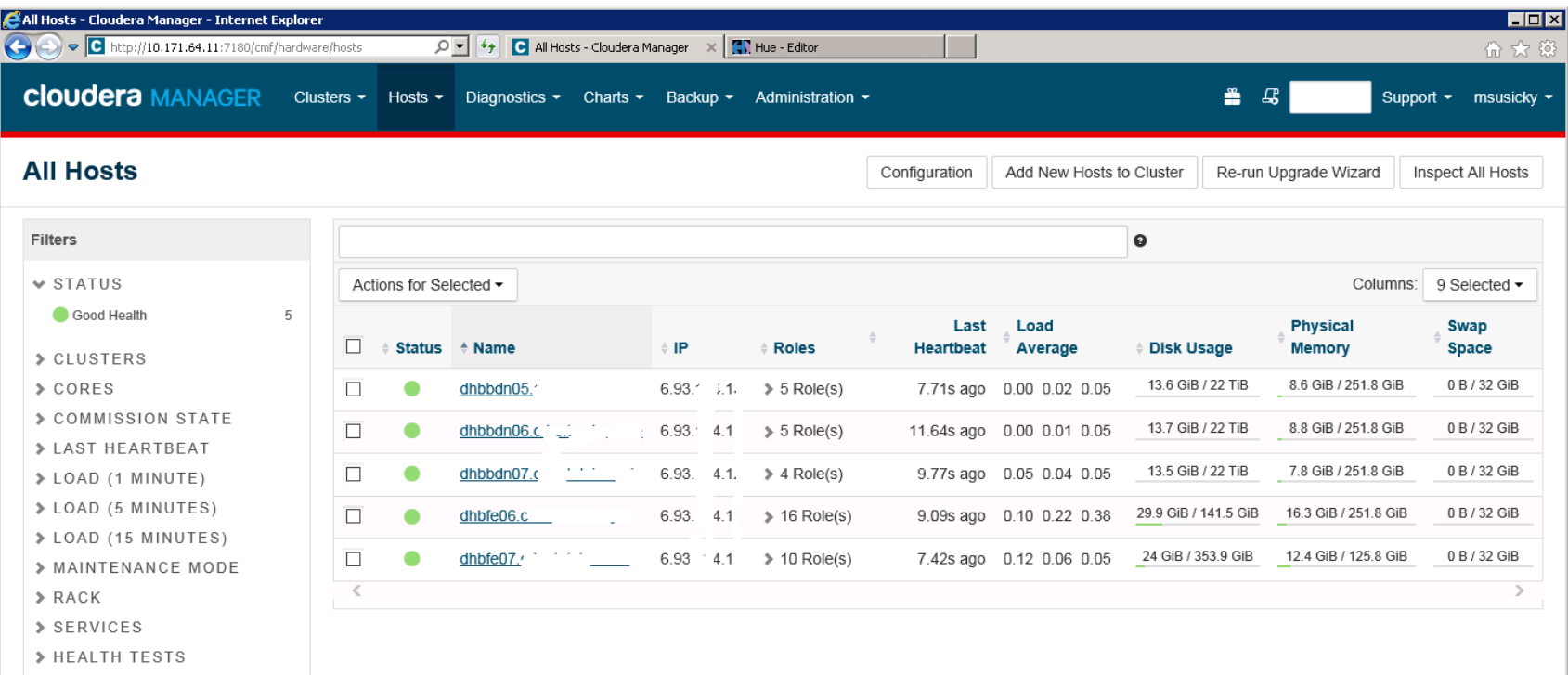

## **Hadoop – architecture I**

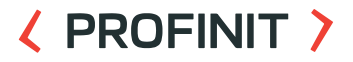

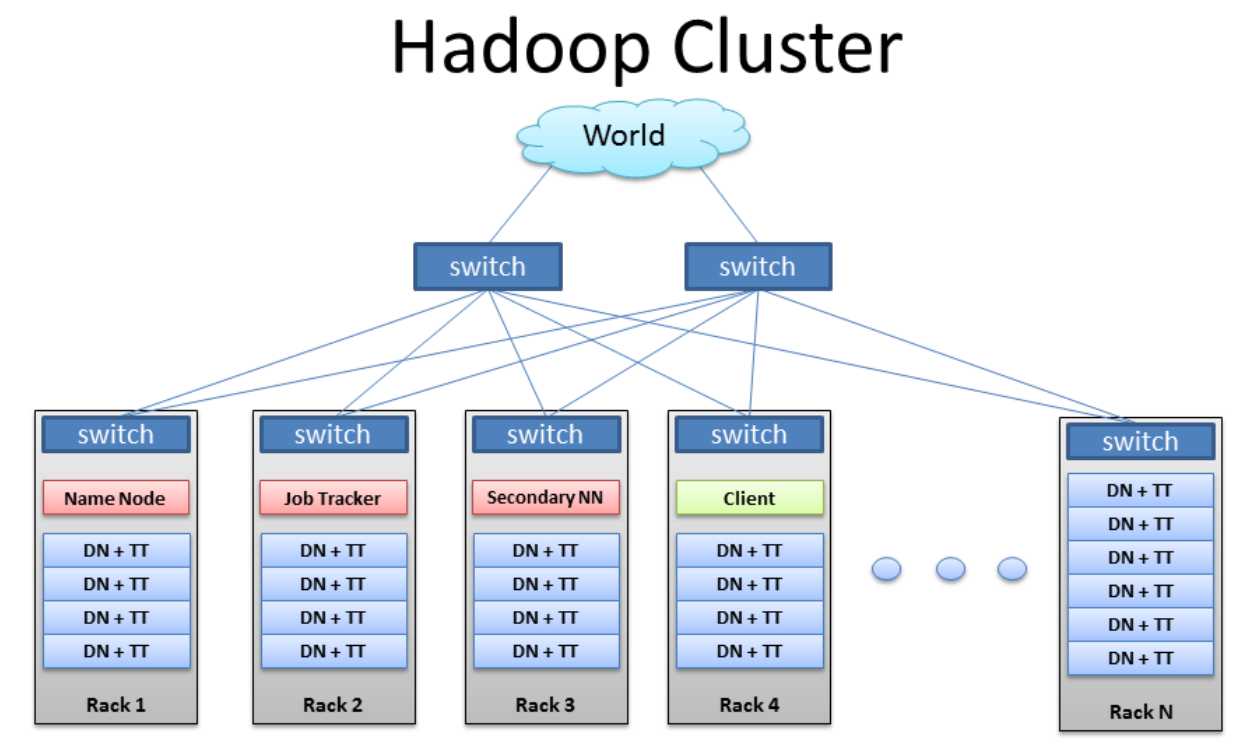

BRAD HEDLUND .com

#### **Hadoop – architecture II**

#### **〈 PROFINIT 〉**

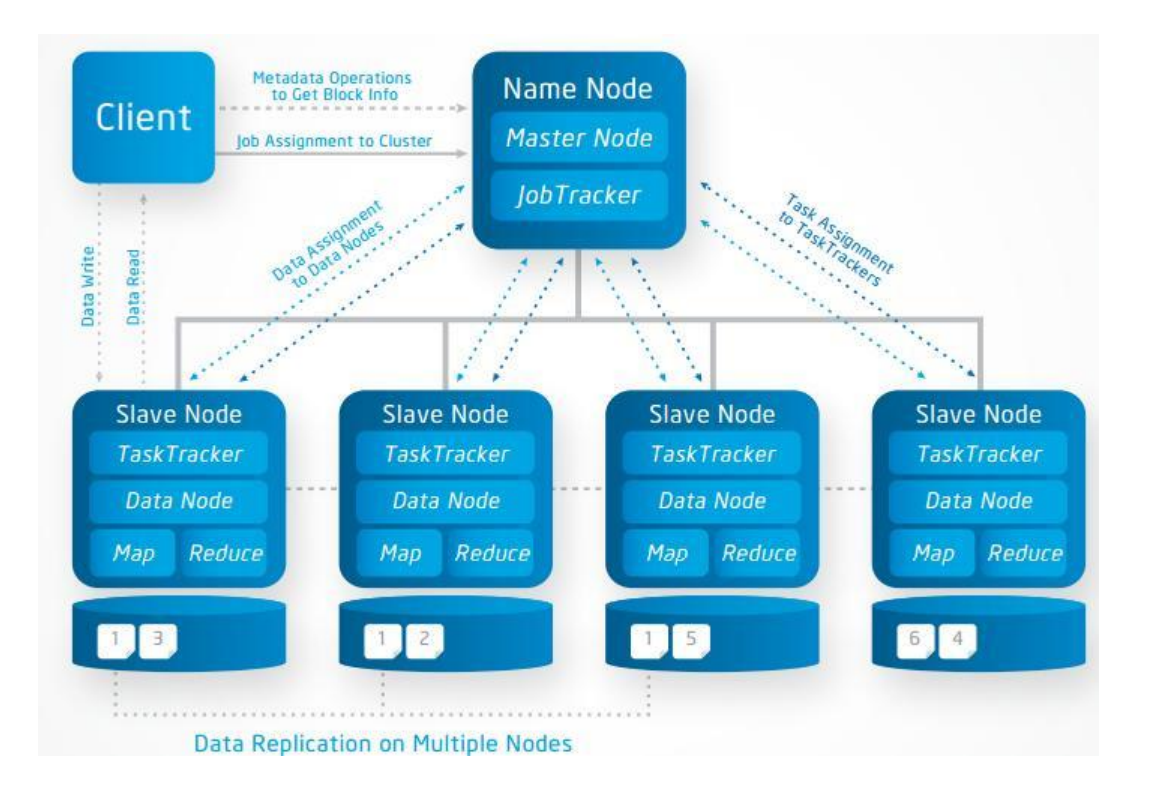

## **Read speed**

## RAM

– DDR4 approx. 15 GB/s

#### Network 10 Gbit  $\sum$

- $-1.25$  GB/s
- SSD disk
	- 200-700 MB/s
	- $-$  There are "Enterprise level" guarantee 5 years
	- $-$  Small capacity ( $\sim$  TB) and pretty expensive
- HDD 7.2k  $\sum$ 
	- latency approximately 4ms
	- Sequential read 50-100 MB/s
	- Large capacities (4TB-8TB+) and relatively cheap
	- $\rightarrow$  Hadoop works typically with storage

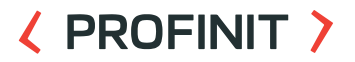

## **Read speed – HDD**

- **Sequential read** circa 100 MB/s on one disk  $\sum$
- Random access  $\sum$ 
	- Block size of ext4 is 4kB
	- latency, to find the block circa 4ms
	- max. speed of the pure random read  $1/0.004*4096 = 1$  MB/s

#### **Bottlenecks**

### ( PROFINIT )

X

ē

- Example: 10 nodes, each node 12 \* 2 TB HDD  $\sum$ 
	- $-$  Read speed within the node: 12\*100 MB/s = 1.2 GB/s
	- Read speed within the cluster: 12 GB/s

- Limits:
	- RAM speed 10x faster
	- CPU read is not consuming CPU
	- Network for one node limited!
	- Bus beware number of disks and watch cache and throughput

## **Principles**

## Storage capacity

- $-$  Many servers = nodes  $[4 \text{ s} \rightarrow 1000 \text{s}]$
- Every node many disks [10-20]
- High availability
	- Data replication (typically three copies of every file)
	- 2 replicase in same rack, the third one different rack
- Reading  $\sum$ 
	- data is spreaded across cluster single file can be spreaded as well!
	- data is replicated Parallel reading on several nodes
	- Big files **sequential reading**
- Distributed computing
	- Many nodes

## **Sizing**

- How to build Hadoop  $\sum$ 
	- Why do I need Hadoop ?
		- What data
		- What task
		- How do I use it
	- HDD parameters
		- Transfer speed
	- RAID
		- $\bullet$  0, 1, 1+0, 5, 6, (2,3,4,7)
	- Network speed
	- Memory
	- CPU cores

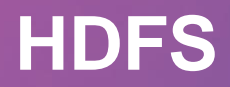

 $\langle \rangle$ 

#### **〈 PROFINIT 〉**

#### **HDFS**  $\sum$

- NameNode, DataNode
- Replication
- File system operations
- Blocks, block size

#### **HDFS- architecture**

#### **〈 PROFINIT 〉**

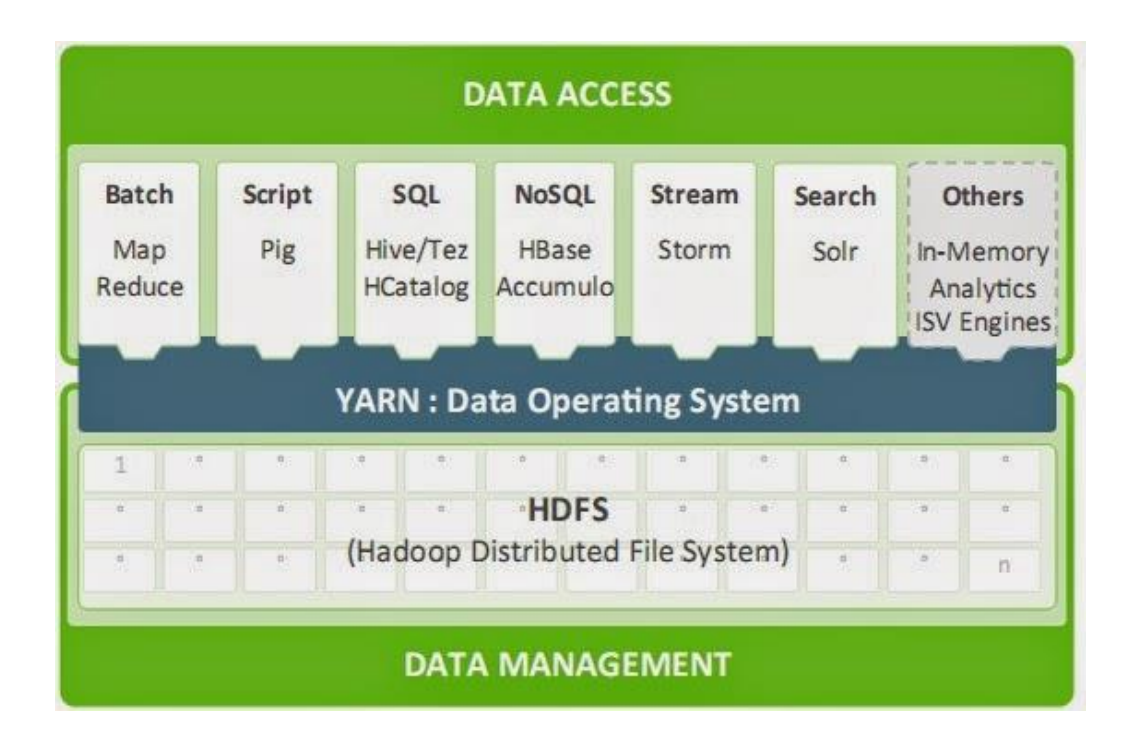

- Hadoop Distributed Filesystem  $\sum$
- Good for  $\mathbf{Z}$ 
	- Large files
	- Stream access
- Bad for  $\sum$ 
	- Small files
	- Random access
	- Low latency access
- Master-slave design  $\sum$ 
	- Master NameNode (Secondary NameNode)
	- Slave DataNode

#### **〈 PROFINIT 〉**

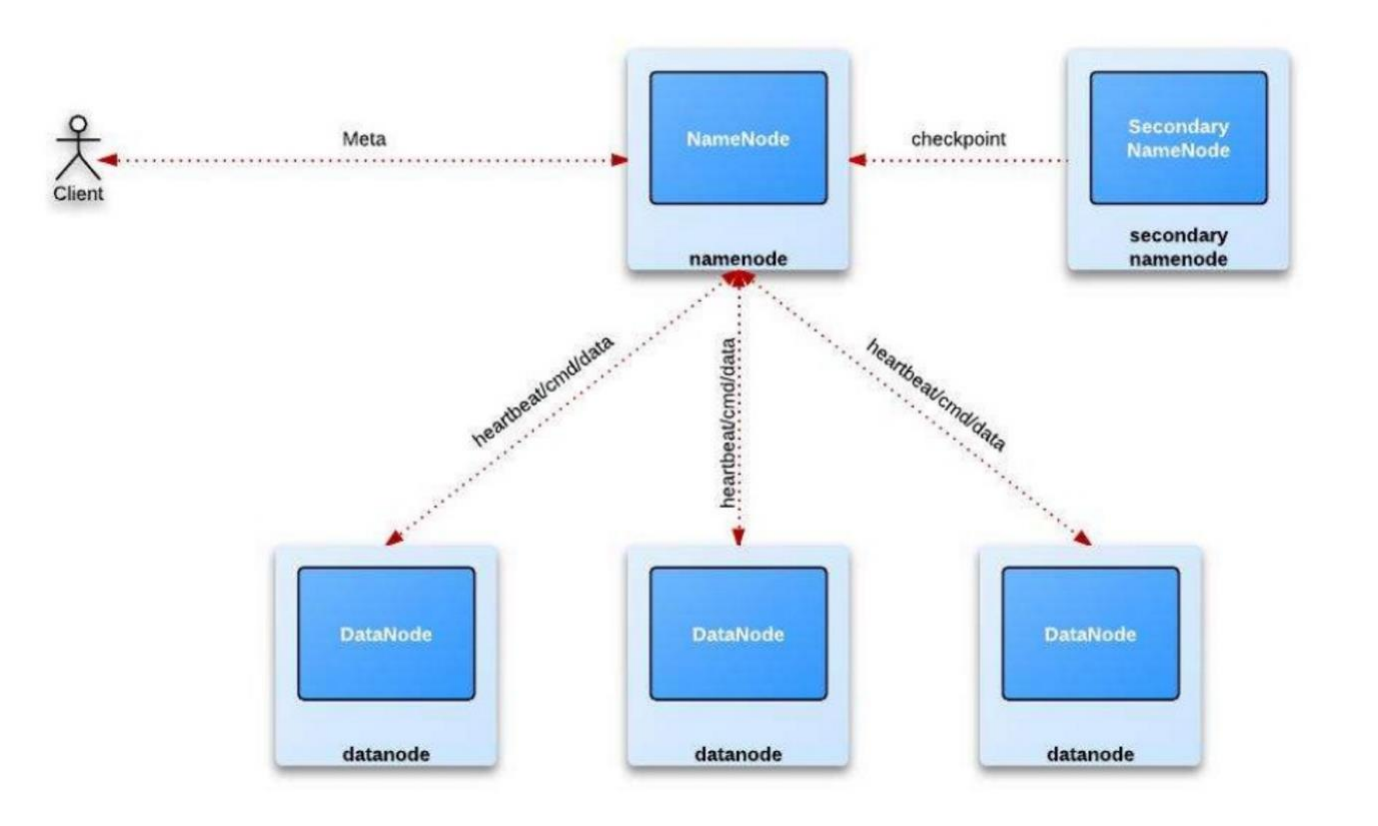

- HDFS files are splitted to blocks  $\sum$ 
	- Default 64MB/128MB > can be changed
	- Very good for big files
	- Very bad for small files
- **Replication**  $\sum$ 
	- Every block is (can be) replicated between nodes
	- Fault tolerant
	- Default replication factor -> 3

## **DataNode**

- Store data block  $\sum$
- Get data block from clients  $\sum$
- Get data block from other DataNodes  $\sum$ 
	- Replication
- Get delete request from NameNode $\sum$

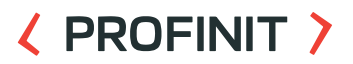

## **NameNode**

## ( PROFINIT )

#### **Metadata**  $\sum$

- Where are data
- Stored in Memory !
- Cca 1GB per 1M objects

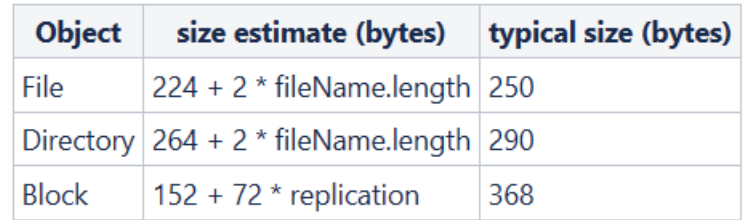

- Conected with :  $\mathbf{z}$ 
	- Clients
	- DataNodes
	- SecondaryNamenodes
		- Checkpointing
			- Editlogs a fsimage

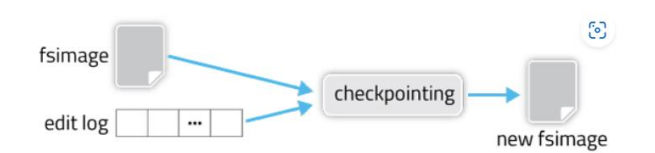

#### **27**

## **HDFS filesystem**

- $\sum$ put
- get  $\sum$
- copyFromLocal  $\sum$
- ls  $\mathbf{\Sigma}$
- **Rights**  $\sum$ 
	- Chmod
	- Chown
	- Chgrp
	- [https://hadoop.apache.org/docs/r2.7.1/hadoop-project-dist/hadoop](https://hadoop.apache.org/docs/r2.7.1/hadoop-project-dist/hadoop-hdfs/HDFSCommands.html)hdfs/HDFSCommands.html

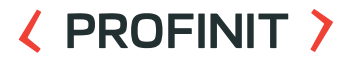

# **MapReduce**

 $\langle \rangle$ 

## **MapReduce**

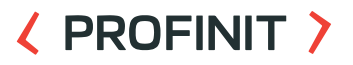

- Paradigm / framework for distributed computation  $\sum$
- Consists of 2 phases/functions:  $\sum$ 
	- map(key: object, value: object) -> Tuple[object, object]
	- reduce(key: object, values: List[object]) -> Tuple[object, object]
- Example: Lets count the number of students signed up for a course  $\sum$

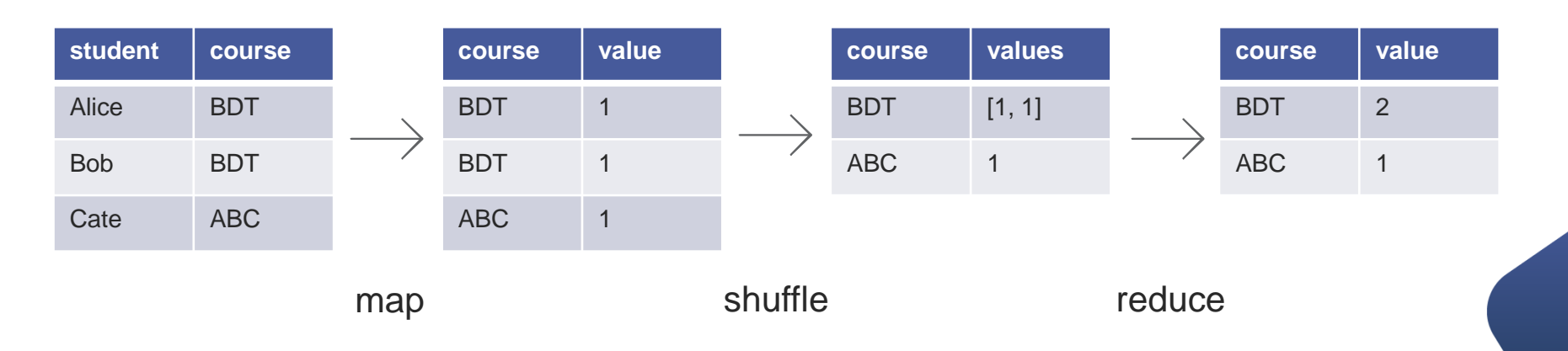

## **Inputs**

- Usually an input for a MapReduce job is a file/directory on HDFS  $\sum$
- The input is divided into data blocks of fixed sized called input  $\sum$ splits
- For each split a map task is created  $\sum$
- $\sum$ Map tasks can run on the same or different machines allowing us to scale data pipeline as needed
- Hadoop tries to allocate a map task next to a data block of the  $\sum_{i=1}^{n}$ input if possible (data locality principle)

## **Mapper**

- The mapper function is called once for the input row and it can generate any number of output key-value pairs (even none)
- The mapper function is stateless
- The intermediate results are sorted by key and written to local disk
- We can apply reduce operation on map-side to reduce amount of data transferred over the network, this operation is called **Combiner**

## **Shuffle**

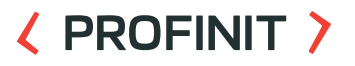

- There might be more than one map task that processed data with a  $\sum$ specific key
- It is responsibility of the shuffle stage to make sure that all map- $\sum$ outputs with a specific key are delivered to a single reducer
- Each result file is partitioned and sorted before it is sent to a  $\sum$ reducer

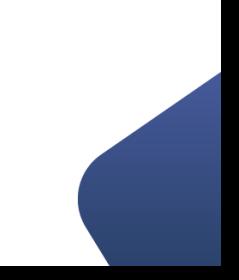

## **Reduce**

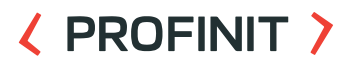

- Transforms the output of shuffle stage to final result  $\sum$
- Reduce task download partial results files from mappers and  $\sum$ merge-sort them before processing
- Number of reduce tasks is determined by the job author  $\sum$
- We can set the number of reduce tasks to 0

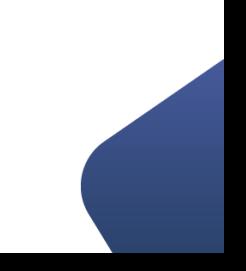

## **Parallelization**

- Reduce operations should be  $\sum$ 
	- Associative  $(A \times B) \times C = A \times (B \times C)$  (since values for the same key aren't sorted)
	- Neutral "zero" element should exist
	- Optionally: Commutative  $(A \times B) = (B \times A)$  (allows combine operations)
- Typical operations include
	- min, max
	- count, sum, multiplication
	- string concatenation
	- set union and intersection

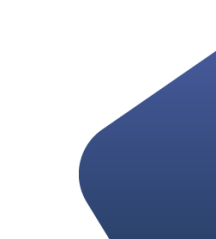

## **MapReduce task anatomy**

#### **〈 PROFINIT 〉**

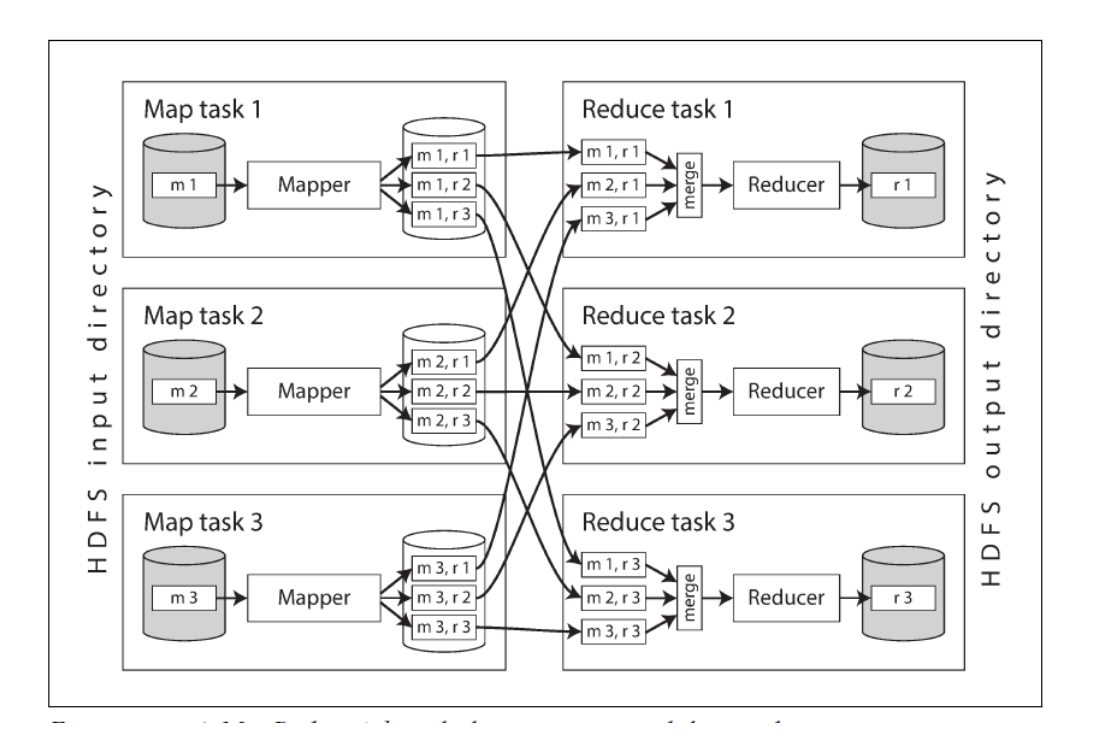

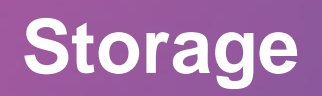

 $\langle \rangle$
## **Data access patterns**

## ( PROFINIT )

# OLTP

- Online transaction processing is the heart of any IT application
- Touches only a single (a very few) rows at the time
- Typical operations: insert, update, delete
- "As a user I want to place a new order with X, Y, Z items"

## OLAP

- Online analytical processing
- Allows business to answer a question "what is going on"
- Touches large fraction of rows in a table (all or a specific subset/segment)
- Typical operations: read
- "What is the average sum a customer pays us monthly"

## **Data exchange formats**

- Plain text  $\sum$ 
	- XML
	- json
	- separated (CSV, TSV) etc.
- **Binary**  $\sum_{i=1}^{n}$ 
	- Various proprietary formats (Excel, pdf, protobuf)
	- Multimedia files (image, video, sound)

## **Data exchange formats considerations**

- Plain text
	- Self-contained and human-readable, no need for special software to understand/change the content  $\checkmark$
	- Takes more space on disk compared to binary formats  $\times$
- **Binary** 
	- Efficient use of disk space (data types and compression)  $\checkmark$
	- Use of data types allows data validation and data integrity  $\checkmark$
	- Is a must when performance is key  $\checkmark$
	- Requires specialized tool to read/change  $\times$

## **Tabular data formats**

- Row-oriented  $\sum$ 
	- Faster writes
	- Works best for OLTP mode

#### Columnar  $\sum$

- Optimal reads
- More efficient compression
- OLAP

#### **Traditional Row Based Storage**

( PROFINIT )

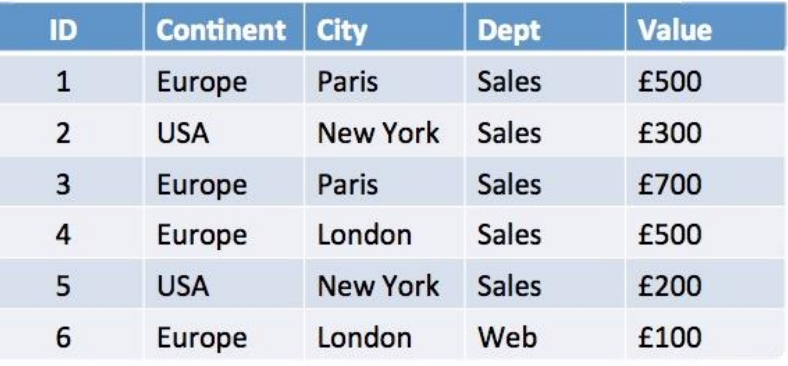

#### **Column Based Storage**

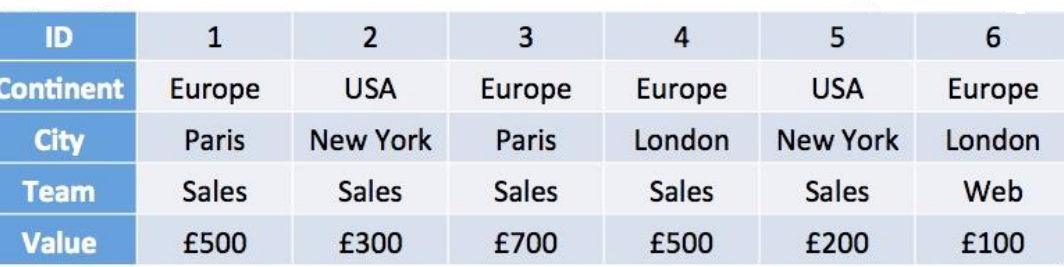

## ( PROFINIT )

## AVRO

- $-$  Binary row format  $(+$  json schema definition)
- Has schema and schema evolution support
- Kafka
- ORC
	- Binary columnar format
	- Well integrated into Hive (optimizations, data types, compression)

# **Parquet**

- Binary columnar format
- Schema is a part of file, nested objects are also supported
- Has wide adoption and good performance on different workloads

# AVRO

- $-$  Binary row format  $(+$  json schema definition)
- Has schema and schema evolution support
- Supported in Kafka
- Logo from British aircraft manufacturer
- See Avro F.C.  $\odot$

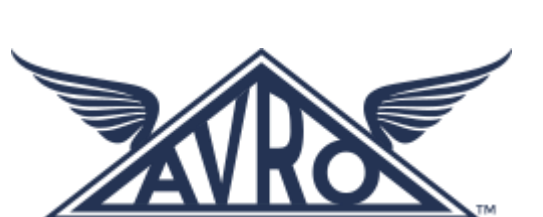

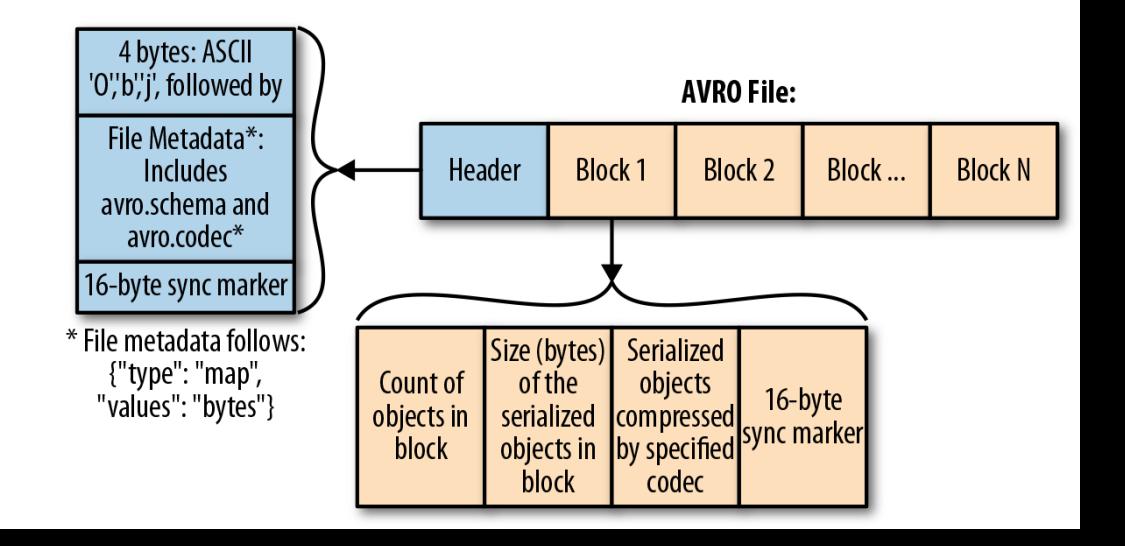

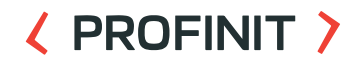

- $\sum$ **Parquet**
	- Binary columnar format
	- Schema is a part of file, nested objects are also supported
	- Has wide adoption and good performance on different workloads
	- "Twitter/Cloudera" format
	- Row group size 512-1024 MB

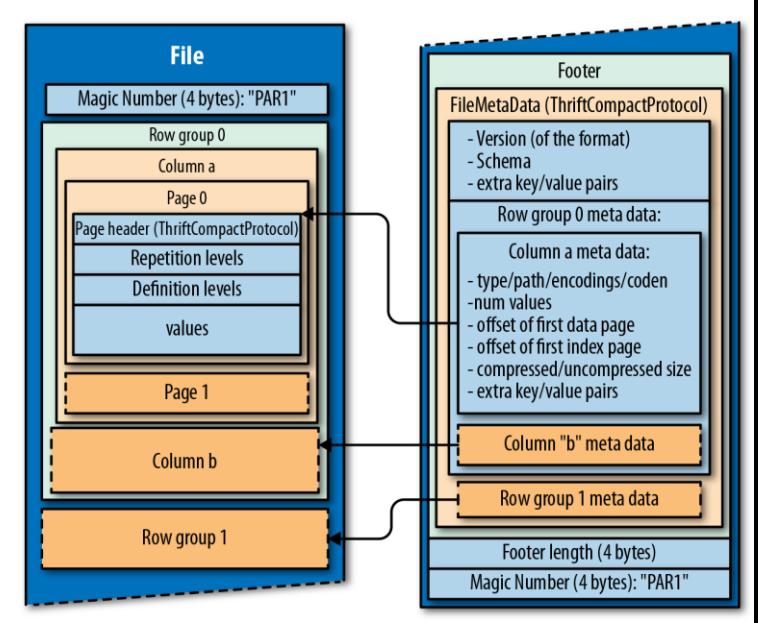

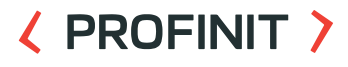

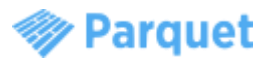

- ORC
	- Binary columnar format
	- Well integrated into Hive (optimizations, data types, compression)
	- "Hortonworks" format
	- Group of row data stripe
	- Stripe 250MB (orc.stripe.size)
	- File footer
		- list of stripes, number or rows per stripe
		- Column level aggregates
	- Compression snappy, zlib, none
	- You cannot use ORC in Impala

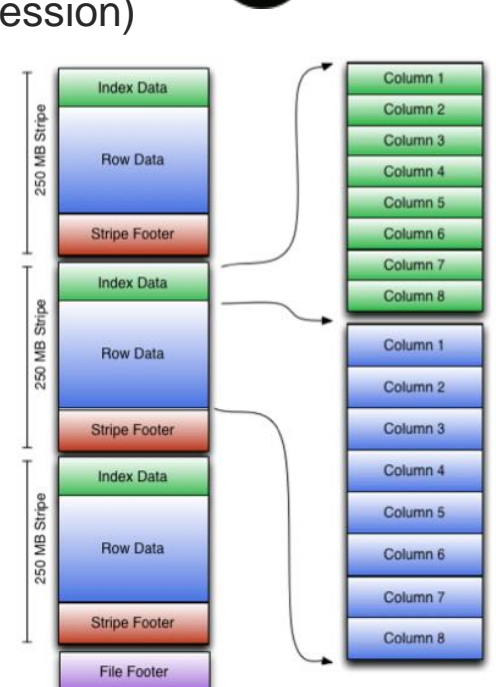

Postscript

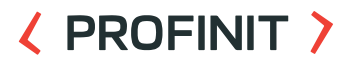

## **Small files trouble**

- Many small files is a problem  $\sum$ 
	- small file typically hundreds of bytes to hundreds of kilobytes
- Typical situation if I have to process small files, then I can have a lot of them (energetic company example)
- How many ? 10M +
- 1 block record on HDFS about 200 bytes in RAM on NameNode
	- Example 1 10kB file
	- 10E6 files 100GB of data approx 2GB of RAM on NameNode
	- 1E9 files of 10TB data approx 200GB RAM
- Typical solution sequence file

#### **RCFile**  $\mathbf{y}$

- Older, not used
- ORC is a successor
- **SequenceFile** 
	- Good when you have many increments
	- Supports append
	- Block compression
	- Good for fullscan
	- Supports key/value
		- Key filename
		- Value file itself

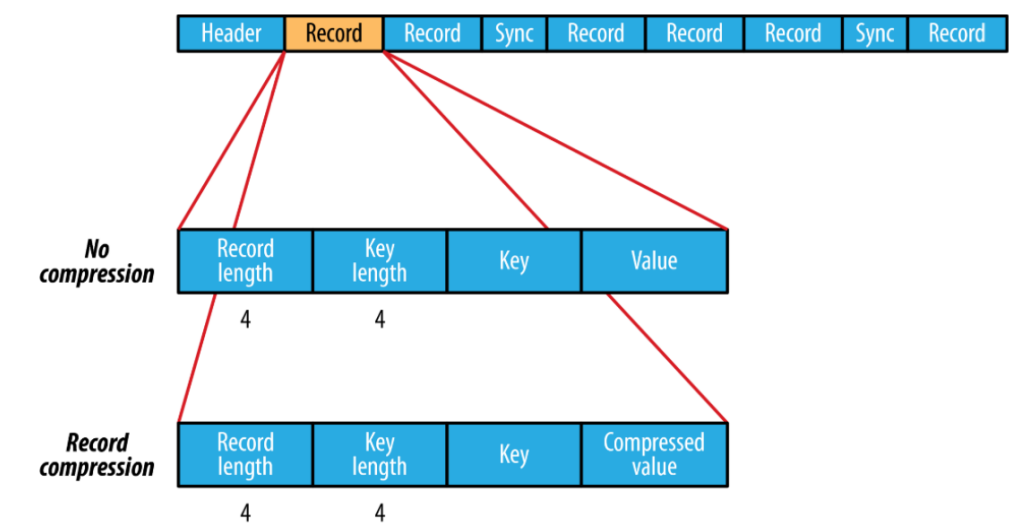

## **Compression**

- Motivating example:  $\sum$ 
	- How long does it take to read 100GB table in 10 nodes cluster (each node has 4 disk with peak read speed 100MB/s)?
- Helps us to trade I/O time for CPU time
- Practical considerations is tradeoff between compression coefficient and compression/decompression speed
	- Gzip very efficient in terms of compression, but is relatively slow
	- Snappy good balance between compression efficiency and speed

## **Comparison**

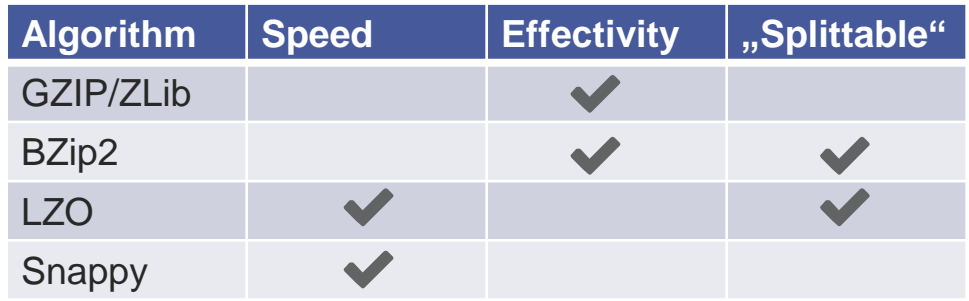

- "Splitable"  $\sum_{i=1}^{n}$ 
	- Create blocks that can be decompressed independently
- **Compatibility**  $\sum_{i=1}^{n}$ 
	- **Not every tool can read/write everything!**

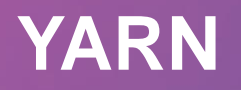

 $\langle \rangle$ 

- **Y**et **A**nother **R**esource **N**egotiator  $\sum$
- e.g. Resource Manager  $\sum$ 
	- **RAM**
	- **CPU**
	- Number of threads
	- Network...
- Not all application used YARN, e.g.. Impala has it's own  $\sum$ 
	- Every resource manager should have dedicated resources

- $\sum$ Application – client application
- $\sum$ Container – resources allocated to application on a defined node
- Resource Manager global resource manager for a whole cluster  $\sum$ 
	- Scheduler responsible for allocating resources
	- ApplicationsManager -responsible for accepting ApplicationMaster
- Node Manager resource manager (launching and managing  $\sum$ container) for a defined node
- Application master negotiating resources from the  $\sum$ ResourceManager and NodeManager

#### Flow  $\sum$

- Job Submission
- Resource request for application master
- Start AM container
- Resource request for "working" containers
- Start "working" containers

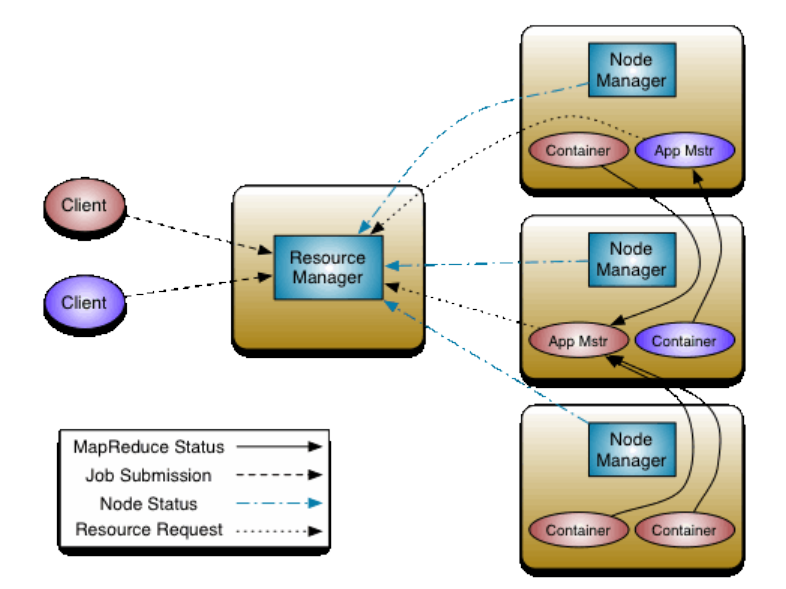

**〈 PROFINIT 〉** 

## < PROFINIT >

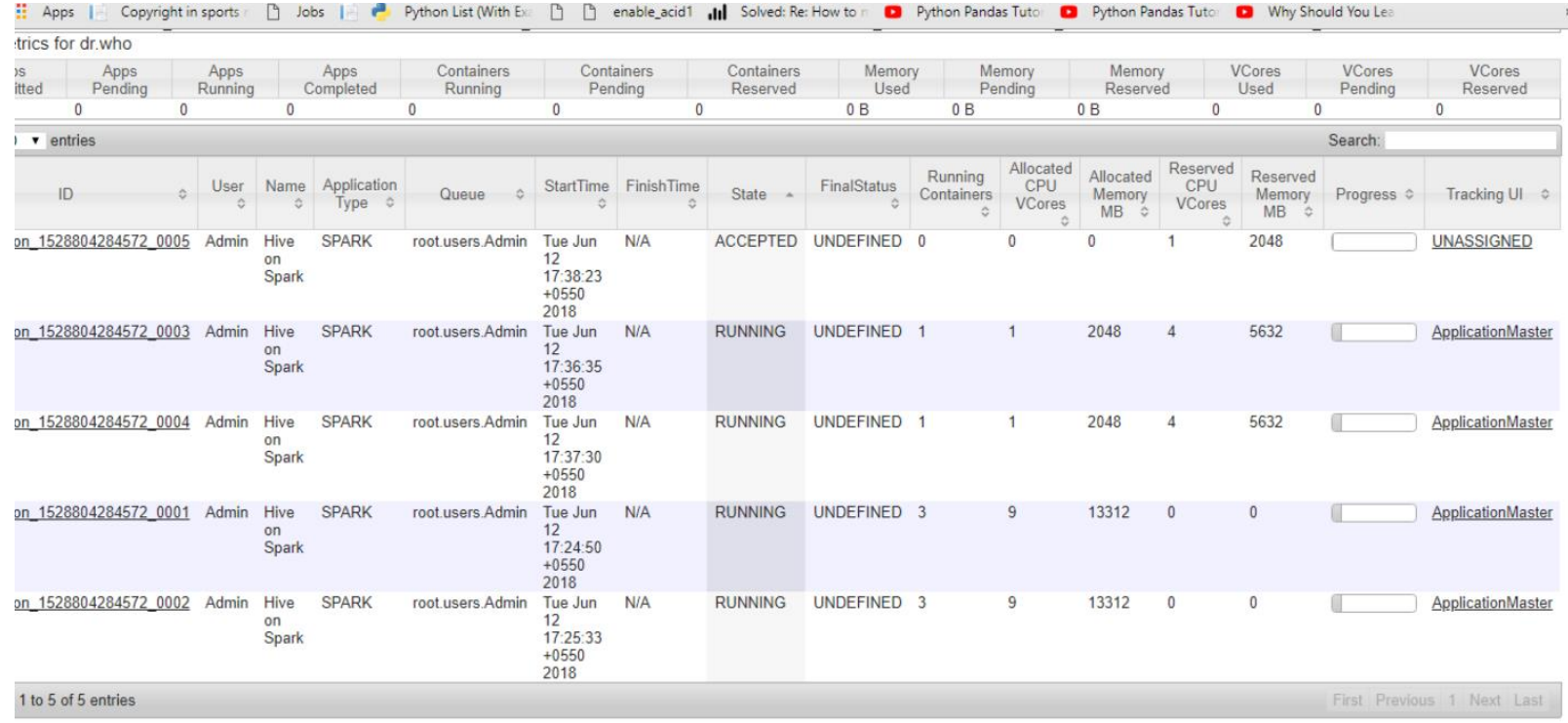

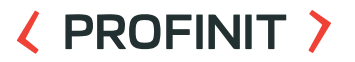

- yarn application  $\sum$
- yarn container  $\sum$
- yarn logs  $\sum$
- yarn node  $\mathbf{y}$

https://hadoop.apache.org/docs/current/hadoop-yarn/hadoop-yarnsite/YarnCommands.html

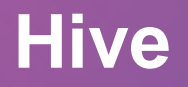

 $\langle \rangle$ 

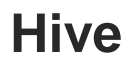

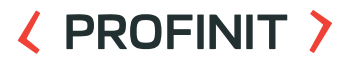

- MapReduce is a big step towards easier distributed computation,  $\sum$ but requires a lot of coding in Java even for simple counting
- SQL is *lingua franca* for data analytics  $\sum$
- Apache Hive is a SQL-engine built on top of MapReduce

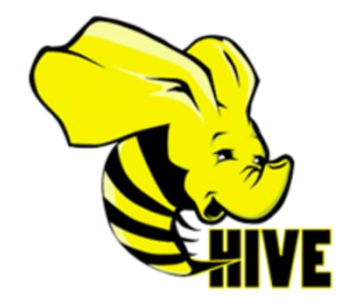

## **High-level architecture**

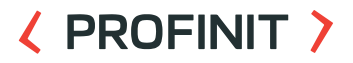

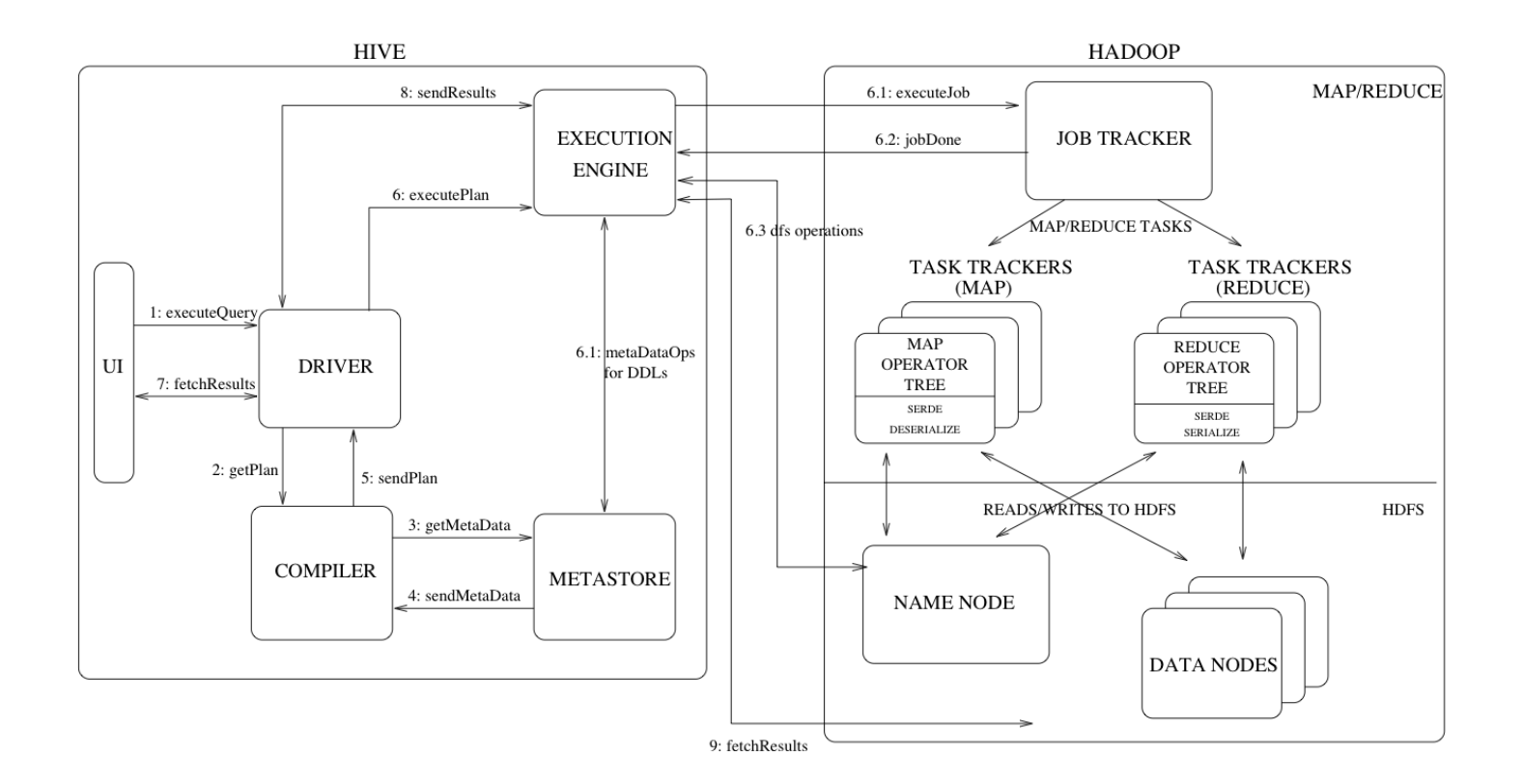

### **Hive - data**

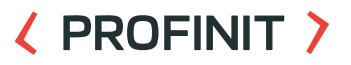

- Data is organized into tables stored on HDFS  $\sum$ 
	- Table's data files are stored in a HDFS directory
	- Schema on read schema is checked during the query
- A table is metadata stored in the metastore. Metastore contains:  $\sum$ 
	- Table schema
	- Table data location and format
	- Custom attributes
	- Table statistics

## **Hive compared to relational DBs**

- Schema-on-read  $\sum$
- Indexing is not supported\*  $\sum$
- Limited support for transactions and isolation  $\sum$
- Materialized views are not supported  $\sum$

## **Hive - HQL**

#### **EXPROFINIT >**

- $\sum$ DDL (Data Definition Language)
	- CREATE [EXTERNAL] TABLE
	- DROP TABLE, TRUNCATE TABLE, ALTER TABLE
- DML (Data Manipulation Language)  $\sum$ 
	- LOAD DATA, INSERT INTO TABLE, INSERT OVERWRITE TABLE
- **Query**  $\sum$ 
	- SELECT
- Limited support\*  $\sum$ 
	- UPDATE
	- DELETE

## **Hive – loading data**

- Hive defines multiple ways to load data
- Load data from HDFS using LOAD DATA statement  $\sum$ 
	- HDFS cp/mv operations, schema is not checked during load
- Insert query results into a table using INSERT INTO table select \*  $\sum$ from tbl
- Inserting literal values using INSERT INTO table values (1, 2, 3)  $\mathcal{L}_{\mathcal{L}}$ 
	- Least efficient way to insert values into a Hive, use this only for testing
	- Every insert statement will create a single (small) file

# **Partitioning & Bucketing**

**62**

- $\sum$ Partitioning – a way to organize data into smaller chunks
	- Logical and physical separation
	- Can speed-up some queries
	- Simplify governance
- Design partitioning schema with the data volume in mind, we do  $\sum$ not want to have too many small files
	- If we don't have enough data, daily partitioning might not be very efficient
- Bucketing additional layer of organization data into files by using  $\sum$ hash function applied on bucketed column.
	- We can make sure that rows with the same bucketing key will be in the same file

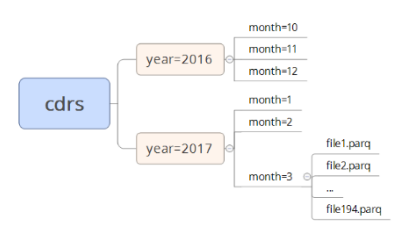

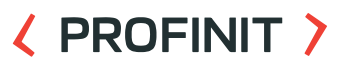

#### **63**

# **Execution engines**

- **MapReduce**
- Hive on Tez  $\mathcal{L}$ 
	- Optimized query execution that avoid some limitations of MapReduce
	- Eliminate unnecessary stages and HDFS writes
- Hive on Spark
	- Another approach onto speeding up MapReduce jobs by translating it into Spark jobs
- LLAP
	- Live Long And Process daemons for small/short queries

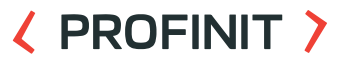

## **Hive example workflow**

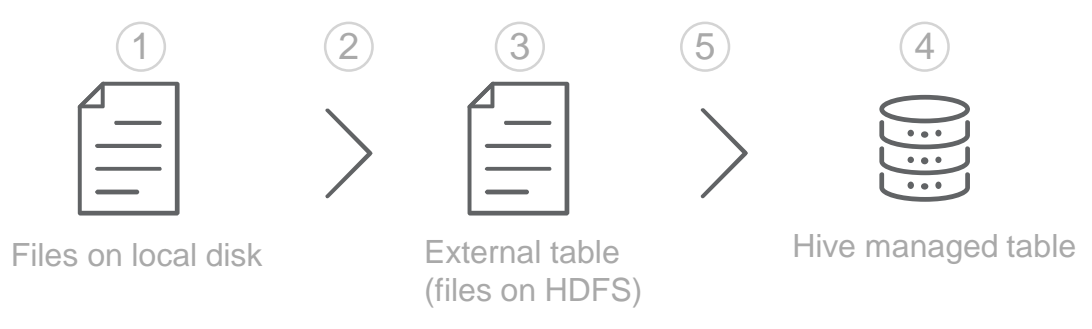

- Raw data is delivered to front-end server
- 2. Raw data is copied to HDFS folder for raw data
- 3. An external table is registered in Hive
- 4. An internal table is created in Hive (optimized file format)
- 5. Data is transformed and inserted into internal table

#### **External table**

#### ( PROFINIT )

```
CREATE EXTERNAL TABLE IF NOT EXISTS ap_temp (
```

```
ACC_KEY BIGINT,
```

```
BUS PROD TP ID VARCHAR(255),
```

```
START_DATE TIMESTAMP,
```

```
BUS PROD TP DESCR VARCHAR(255)
```

```
ROW FORMAT
```
)

```
DELIMITED FIELDS TERMINATED BY '~'
  LINES TERMINATED BY '\n'
STORED AS TEXTFILE
LOCATION '/data/input/acc';
```
#### **Internal table**

#### **EXPROFINIT >**

```
CREATE TABLE IF NOT EXISTS ap ( 
  ACC_KEY BIGINT,
  BUS PROD TP ID VARCHAR(255),
  START_DATE TIMESTAMP)
PARTITIONED BY (BUS_PROD_TP_DESCR VARCHAR(255))
CLUSTERED BY (ACC_KEY) INTO 32 BUCKETS
STORED AS ORC tblproperties ("orc.compress"="ZLIB");
```
#### **Insert data**

**INSERT OVERWRITE TABLE** ap **PARTITION** (BUS\_PROD\_TP\_DESCR) **SELECT** ACC\_KEY, BUS\_PROD\_TP\_ID, START\_DATE, BUS PROD TP DESCR **FROM ap\_temp;**

**DROP TABLE ap\_temp;**

## **Hive catalog**

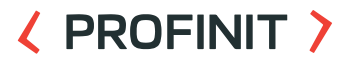

- Hive defines statements that return information about databases  $\sum$ and tables
	- show databases
	- show tables <db\_name>
	- show create table <table>
	- show partitions <table>
	- describe <table>
	- show columns from <table>

**Hadoop Distribution Components**

 $\langle \rangle$ 

#### **Hadoop distribution**

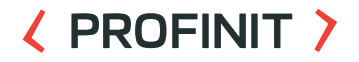

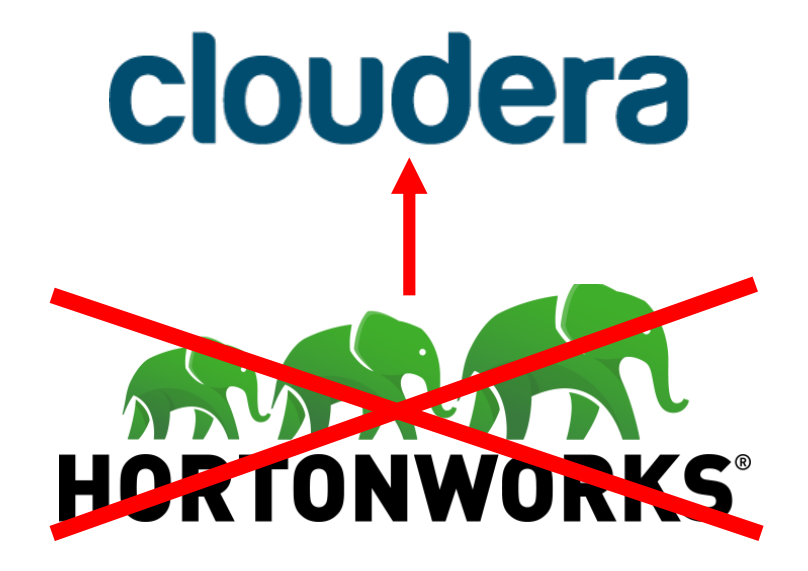

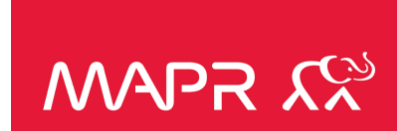

# **Hadoop ZOO**

#### **〈 PROFINIT 〉**

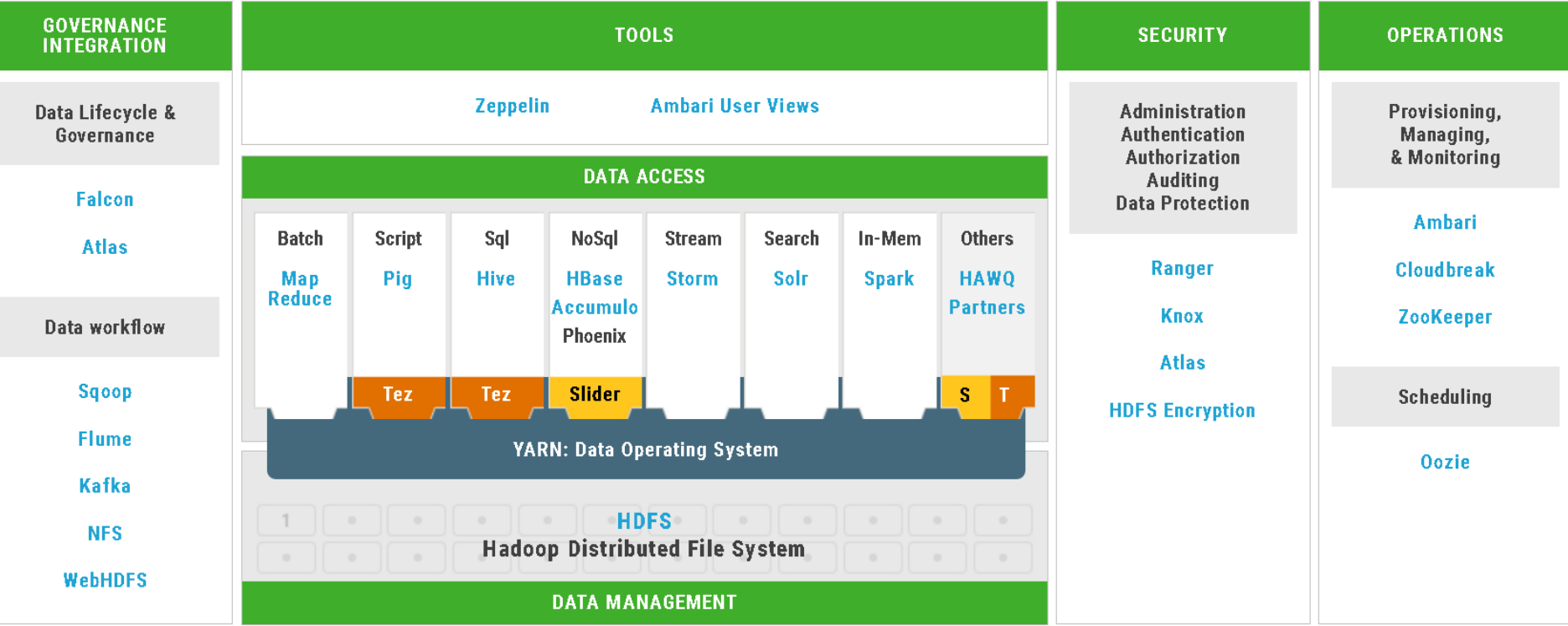

#### **Component ZOO versions**

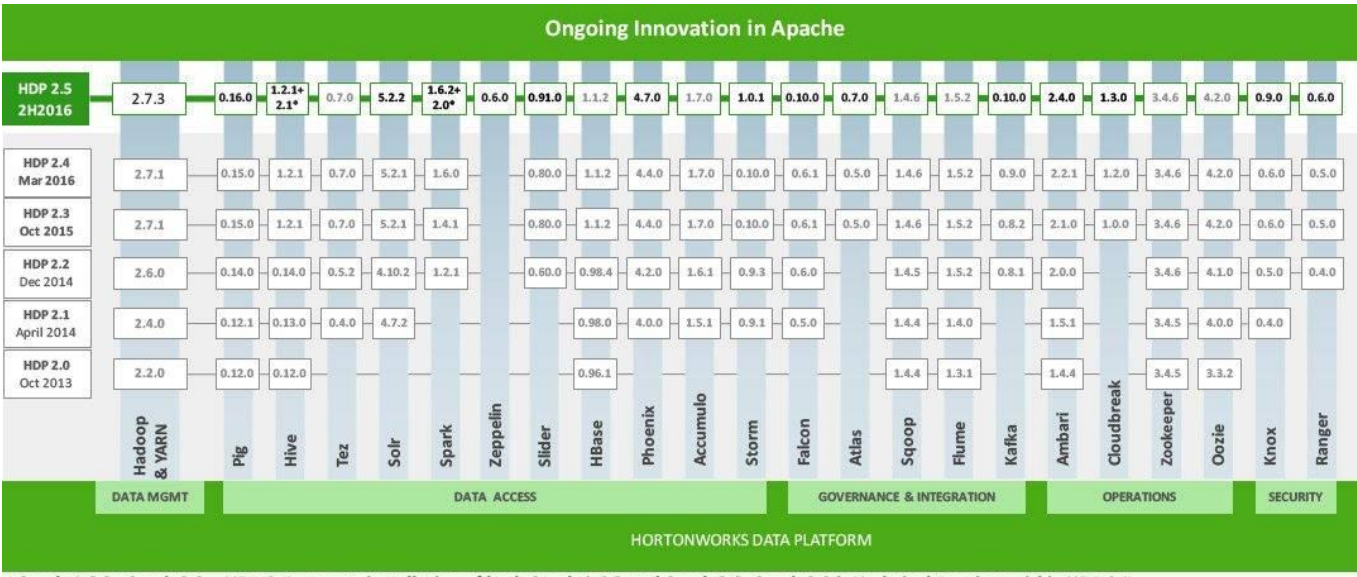

\* Spark 1.6.2+ Spark 2.0 - HDP 2.5 support installation of both Spark 1.6.2 and Spark 2.0. Spark 2.0 is Technical Preview within HDP 2.5. Hive 1.2.1+ Hive 2.1 - Hive 2.1 is Technical Preview within HDP 2.5.
**Hadoop Platform Enhancement**

 $\langle \rangle$ 

**GPUs**

**〈 PROFINIT 〉** 

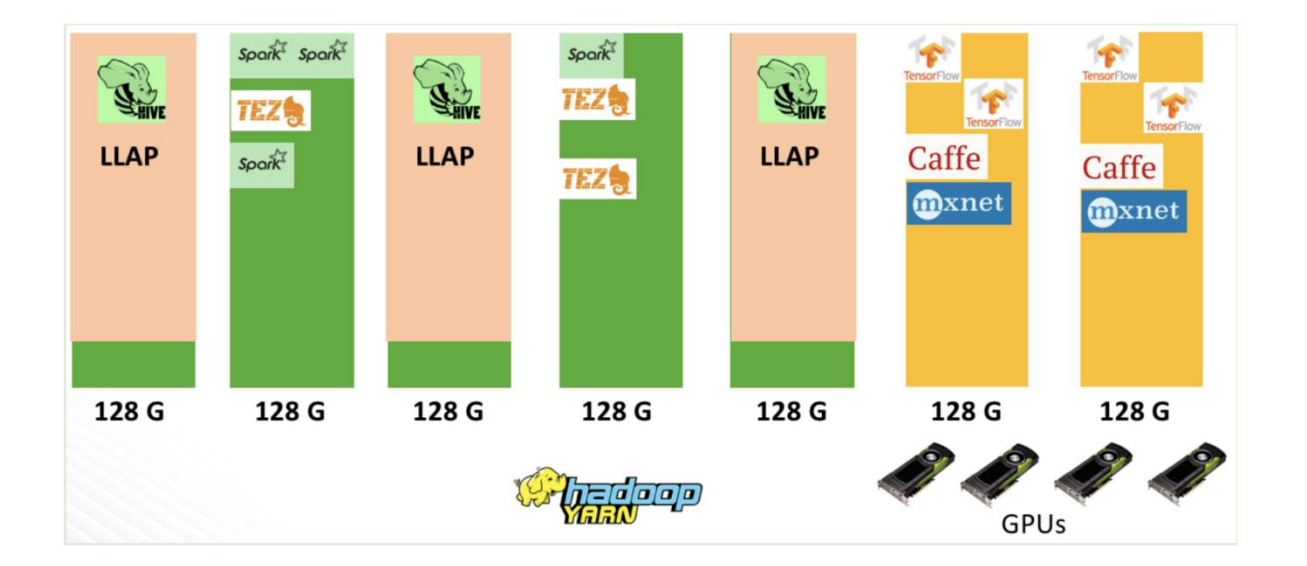

With GPU scheduling support, YARN can allocate non-GPU applications (like LLAP / Spark / Tez, etc.) to machines without GPU (left side), and allocate GPU applications (like Tensorflow / Caffe / MXNet) to machines with GPU. (right side)

### **Apache Ozone**

- Distributed key-value store  $\sum$
- Can manage both small and large files alike
- Separates the namespace management from block and node management layer
- Possible deployment with HDFS  $\sum$
- Multi-protocol support (S3 API, HDFS API, …)

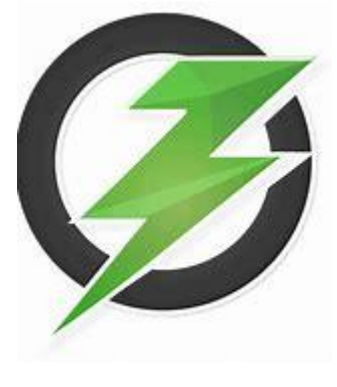

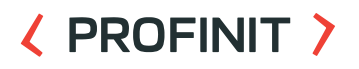

# **Apache Ozone**

- Ozone Manager is the namespace manager (relation between  $\sum$ file and container)
- Storage Container Manager is the leader node of the *block space*   $\sum$ *management (*create and manage containers)
- Containers big binary units (5Gb by default) which can contain multiple blocks

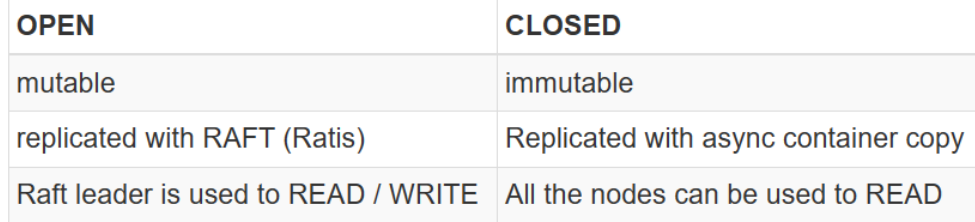

### **Apache Ozone**

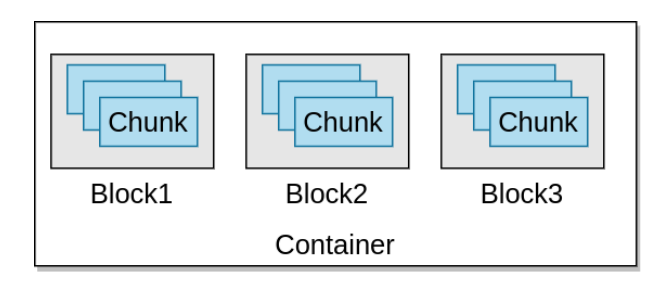

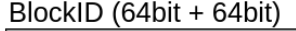

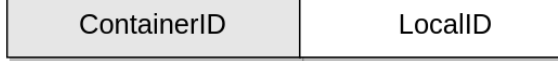

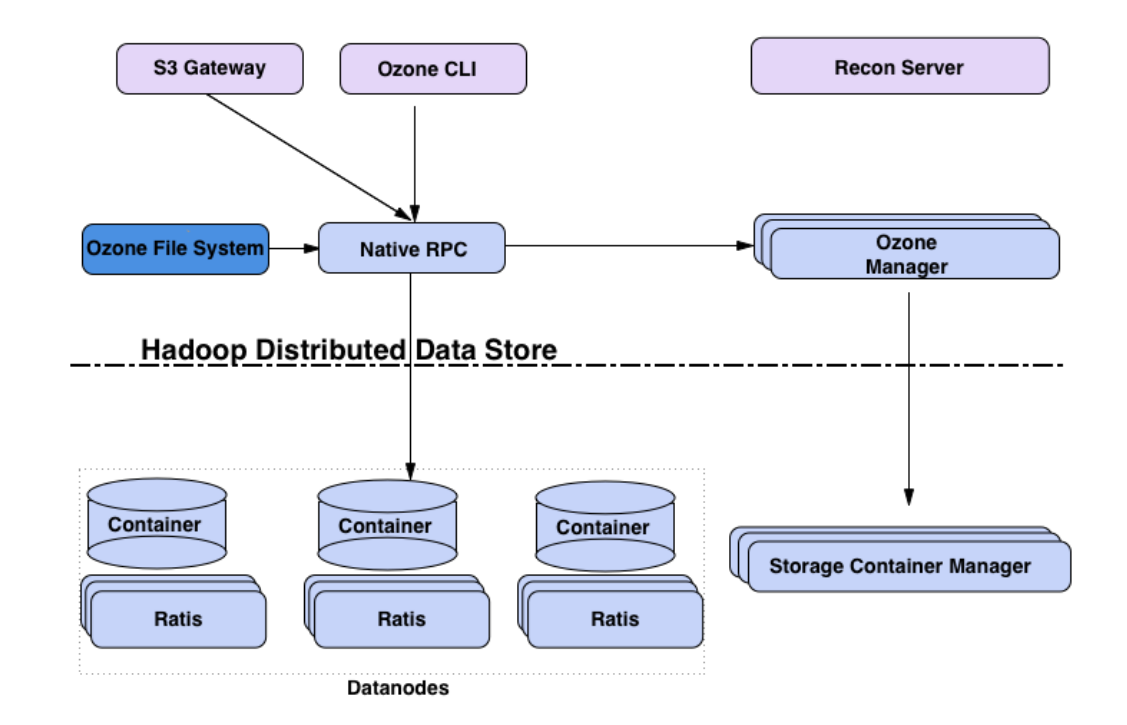

# **Apache Iceberg**

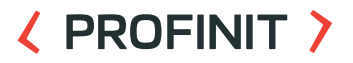

- The open table format for analytic datasets.  $\sum$
- Table format that helps simplify data processing on large datasets  $\sum$ stored in data lakes.
	- Full Schema Evolution
	- Expressive SQL
	- Hidden Partitioning
	- Time Travel and Rollback
	- Data Compaction

# **Apache Iceberg**

- $\sum$ Snapshot metadata file - contains metadata about the table (data) at a point in time
- Manifest list contains an entry for each manifest file  $\sum$ associated with the snapshot
- Manifest file contains a list of paths to related data  $\sum$ files. Each entry for a data file includes some metadata about the file
- Data file the physical data file, written in formats like  $\mathcal{L}$ Parquet, ORC, Avro etc

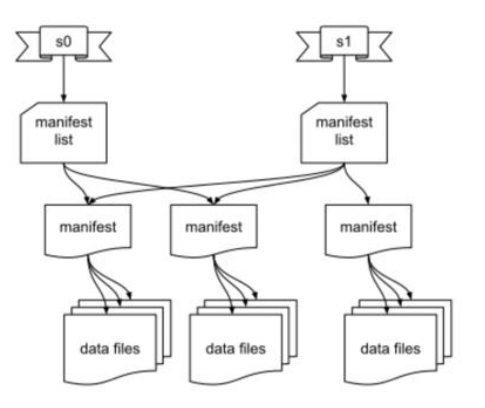

### **CDP – Cloudera Data Platform**

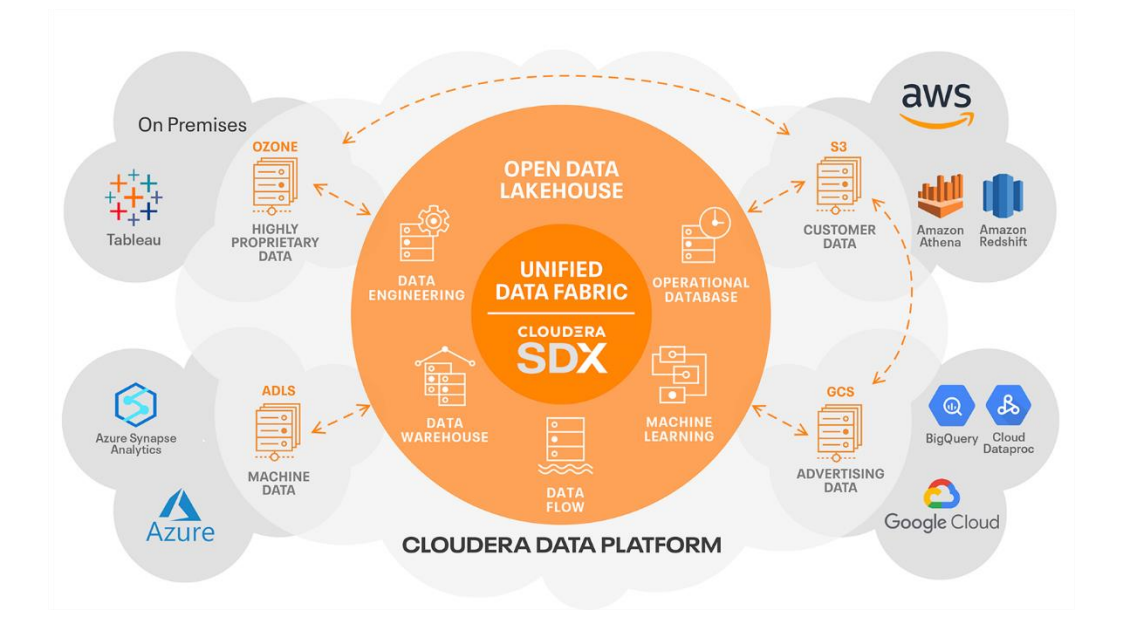

### **Cloudera CDP**

# ( PROFINIT )

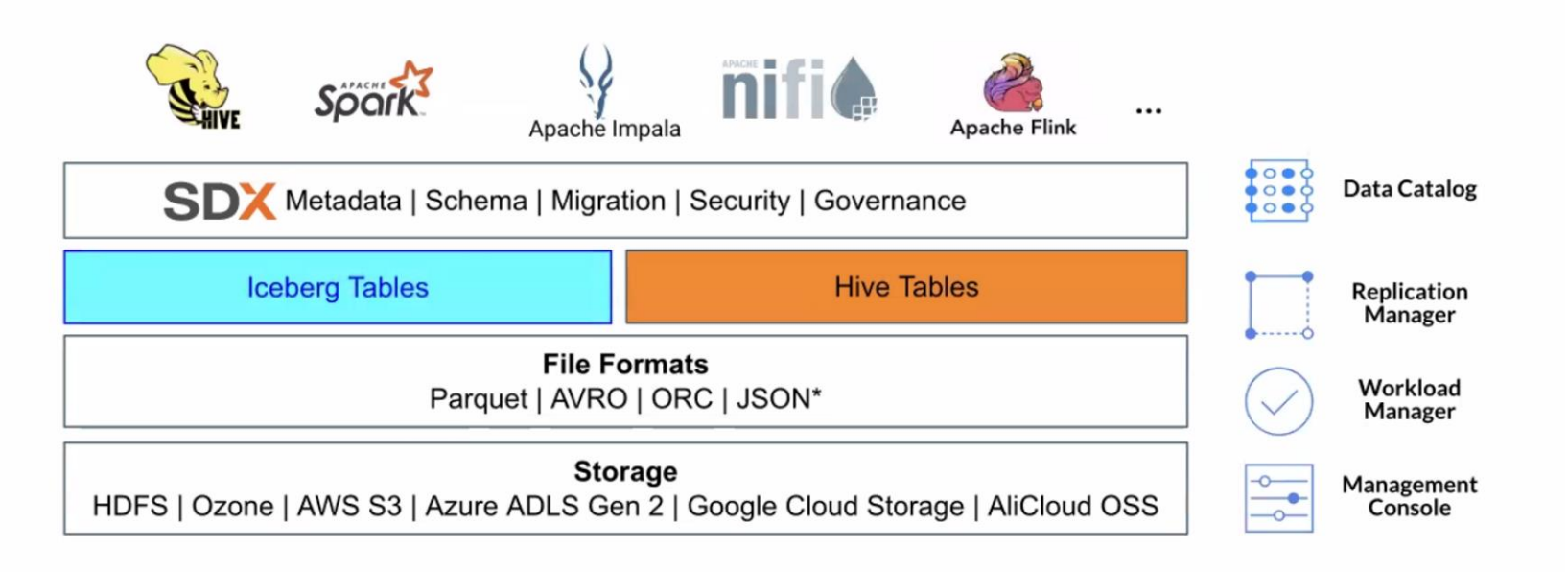

JSON is not supported by iceberg  $\bullet$ 

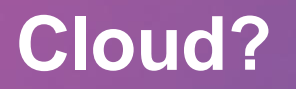

 $\langle \rangle$ 

# **Cloud and Big Data**

- Advantages  $\sum$ 
	- Multi-site oriented infrastructure
	- The on-demand scaling
	- Infinitely scalable infrastructure
	- Various tools and libraries
- **Issues** 
	- The computational nodes are separated from the storage nodes
	- High latency between computation units
	- I/O throughput

# **TomusBlobs**

### **〈 PROFINIT 〉**

Federating Virtual Disks $\sum$ 

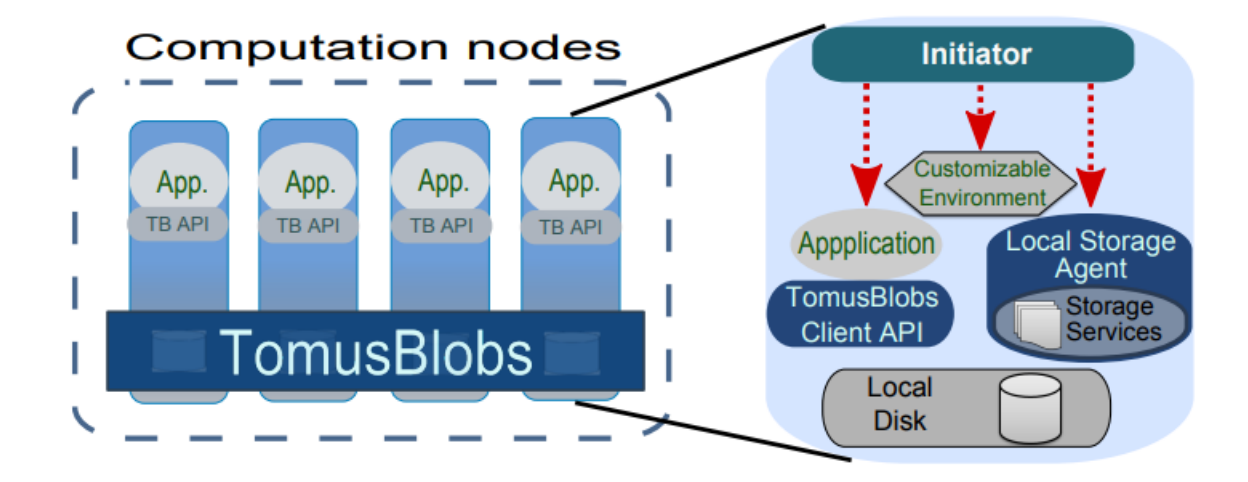

#### Radu Tudoran. High-Performance Big Data Management Across Cloud Data Centers. Computer science. ENS Rennes, 2014. English. ffNNT : ff. fftel-01093767v1

**86**

# **TomusBlobs**

#### **Performance**  $\sum$

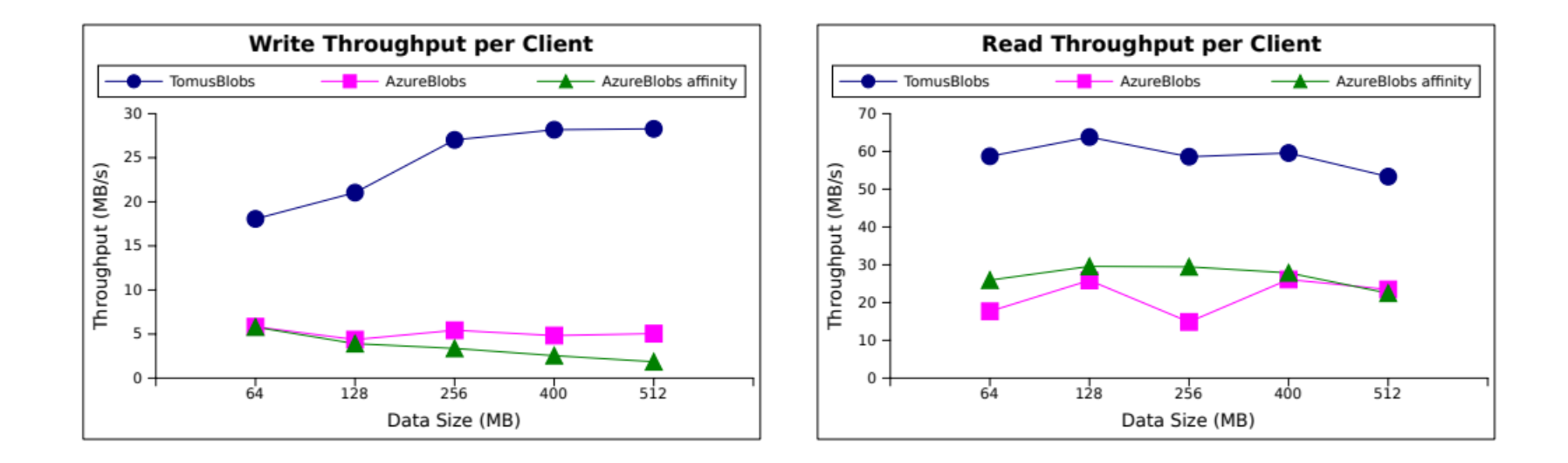

# **Google Big Query**

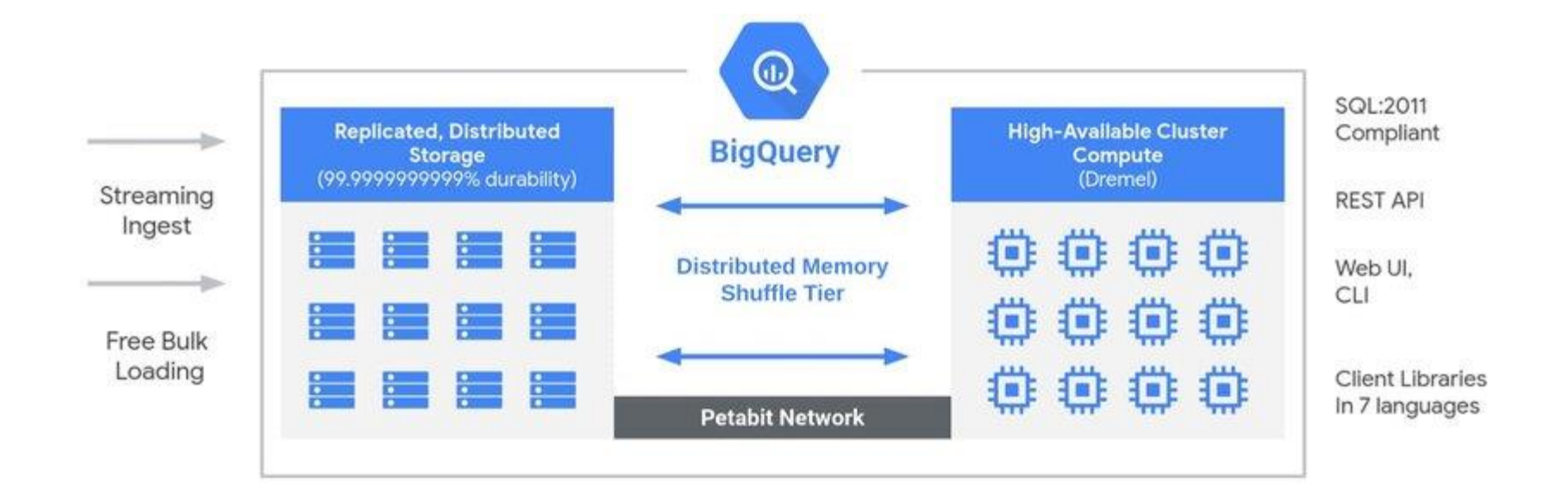

# **Google Big Query**

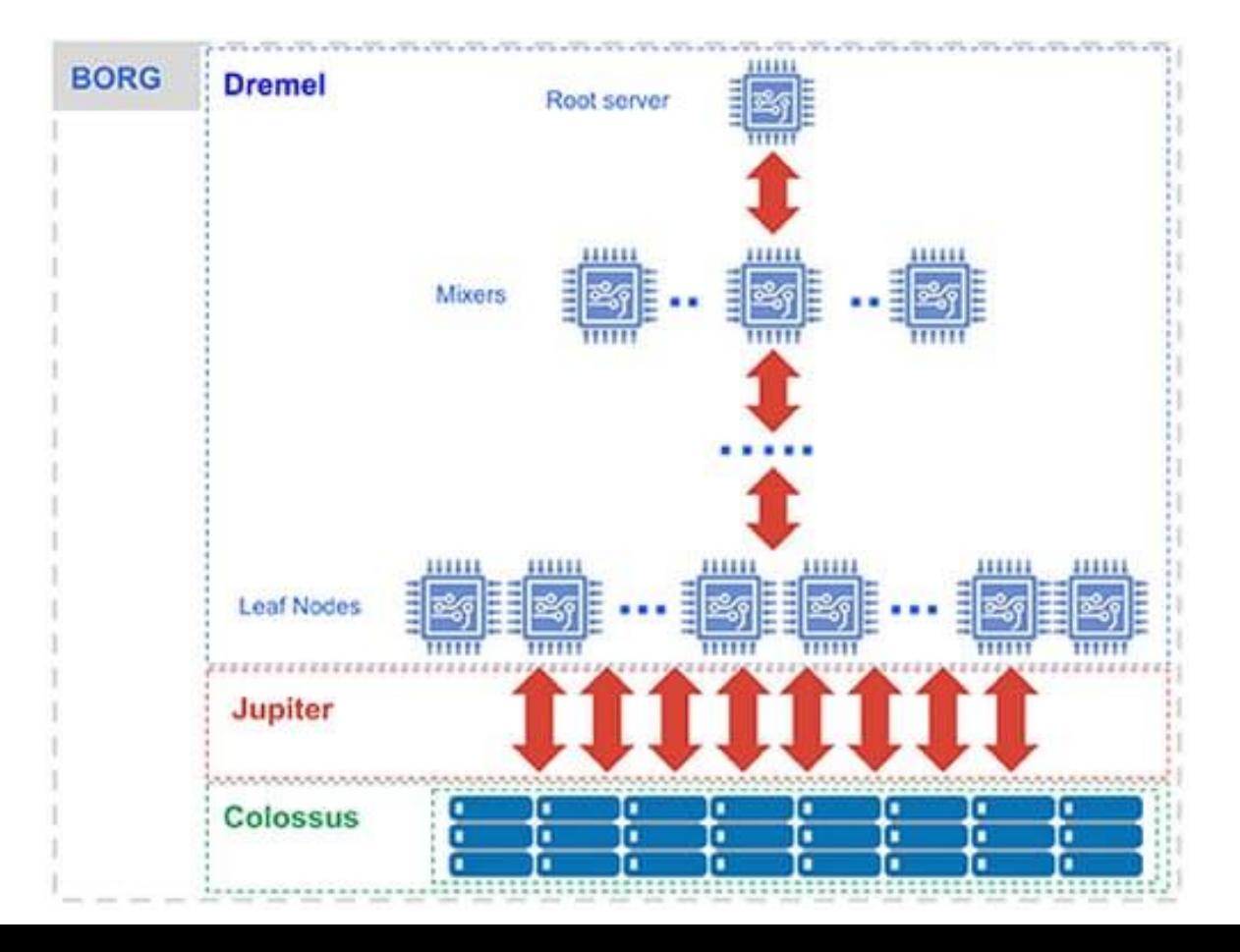

### **Petabit Network**

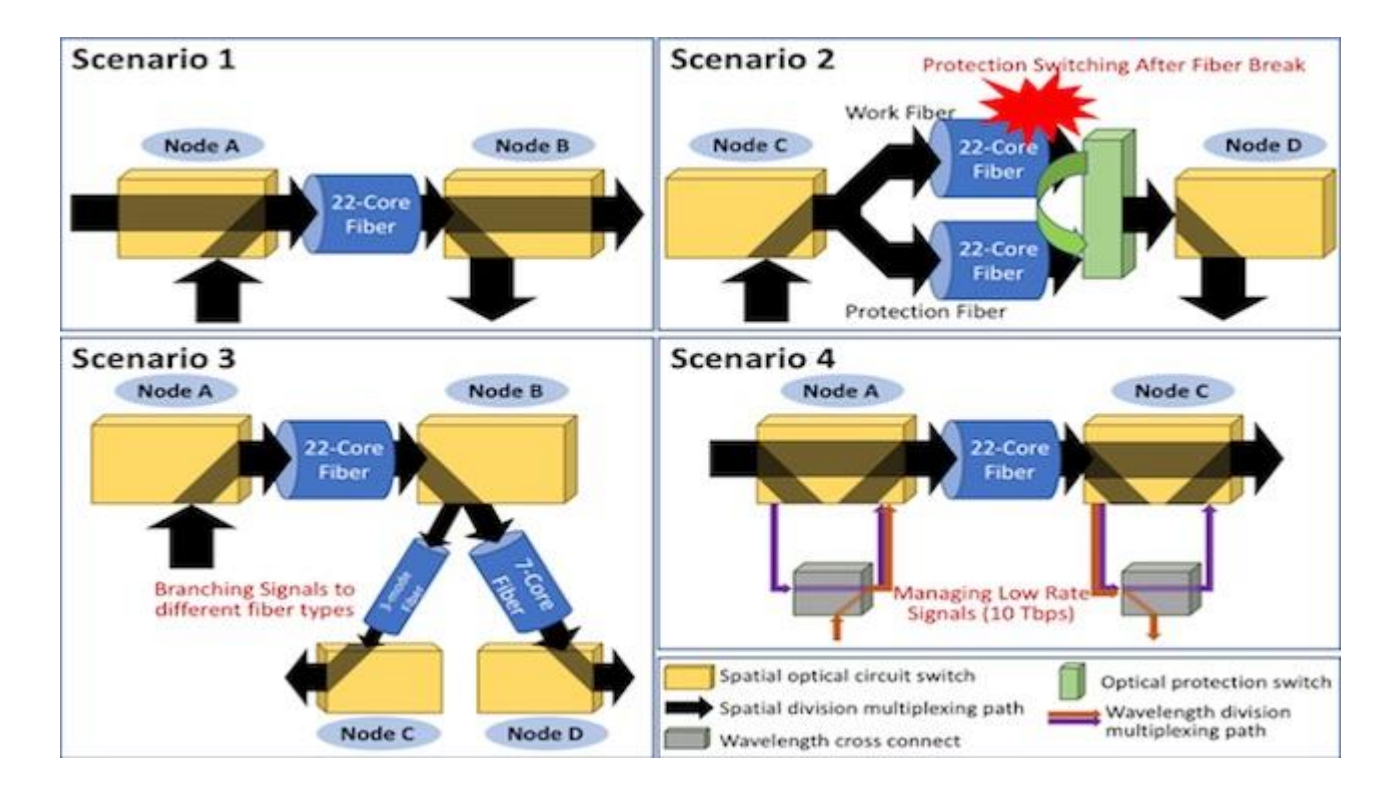

# **Databricks**

- Cloud object storage (DataLake Parquets)  $\sum$
- Data are cached to local disk during processing $\sum$

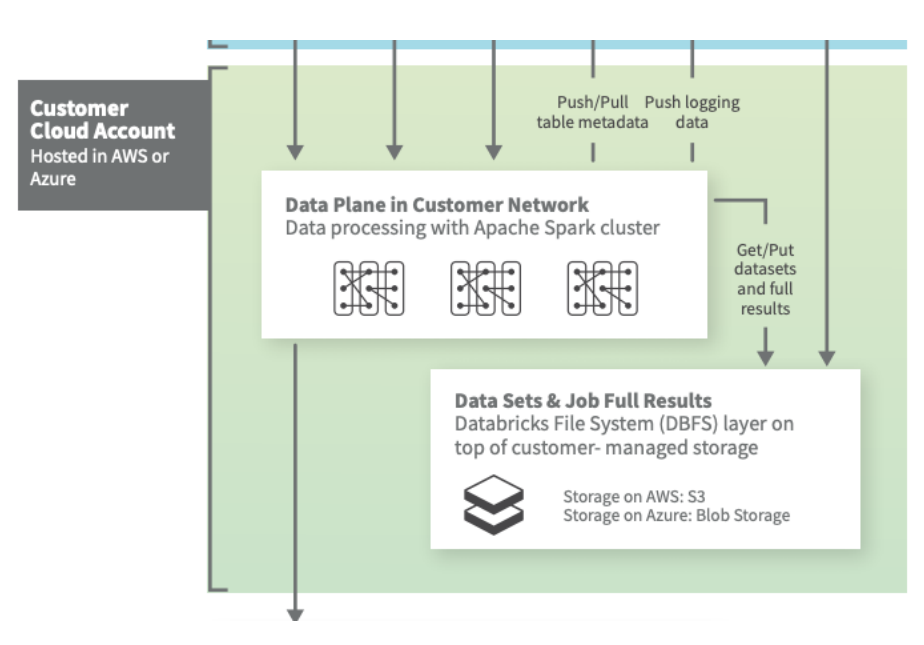

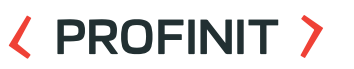

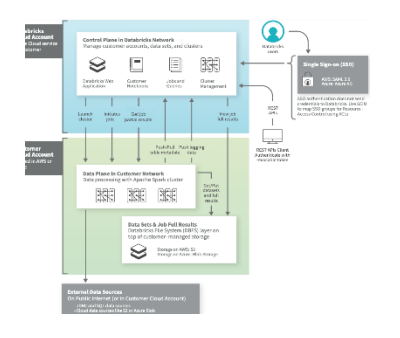

#### **91**

### **Snowflake**

- Cloud object storage  $\sum_{i=1}^{n}$ 
	- Accessible only using Snowflake
	- Virtual warehouses
		- Dedicated Nodes
			- CPU
			- RAM
			- Storage

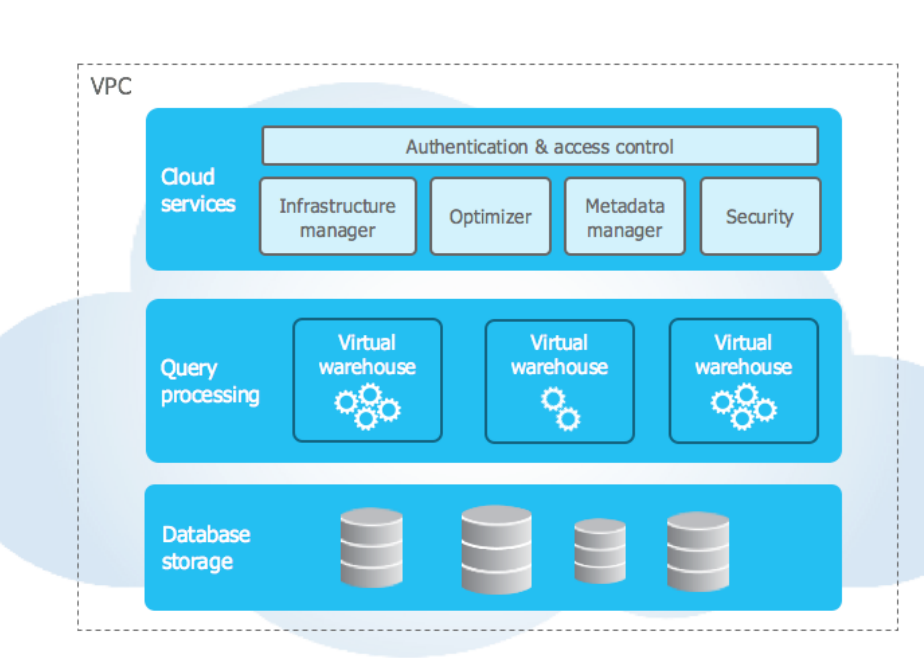

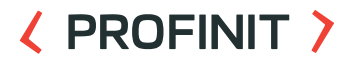

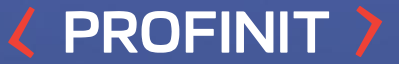

# **Díky za pozornost**

Profinit EU, s.r.o. Tychonova 2, 160 00 Praha 6

in LINKEDIN linkedin.com/company/profinit

**TWITTER**  $\mathbb{X}$ @profinit\_EU

FACEBOOK £ facebook.com/Profinit.EU

**YOUTUBE** TWITTER TO MANUS TREE THE SERVENT OF THE SERVENT OF THE SERVENT OF THE SERVENT OF THE SERVENT OF THE SERVENT O<br>Profinit EU, s.r.o.<sub>!</sub> Profinit EU, s.r.o.